## **DIAGNOSTIC LISTING**

## DataGeneral

LISTING

096-000144-07

PROGRAM

**EXERCISER** 

TAPE

e95-0110I812-fJ7

## **ABSTRACT**

EXERCISER IS A MAINTENANCE PROGRAM DESIGNED TO TEST fOR RELI-ABLE OPERATION OF THE PROCESSOR INSTRUCTIONS AND THE PAPER TAPE EQUIPMENT. THE PROGRAM MAV EXERCISER THE TELETVPE READER/PUNCH. HIGH SPEED READER/PUNCH, THE REAL TIME CLOCK, AND THE NOVA IN. STRUCTIONS. THE DEVICES TO BE USED ARE SELECTED BY CONSOLE SWITCHES AND ARE SERVICED VIA THE INTERRUPT SYSTEM.

u COPYRIGHT CO DATA GENERAL CORPORATION, 1969, 1970, 1971, 1973, 1974, 1975 ALL RIGHTS RESERVED. PRINTED IN U.S.A.

 $\label{eq:2.1} \frac{1}{\sqrt{2}}\left(\frac{1}{\sqrt{2}}\right)^{2} \left(\frac{1}{\sqrt{2}}\right)^{2} \left(\frac{1}{\sqrt{2}}\right)^{2} \left(\frac{1}{\sqrt{2}}\right)^{2} \left(\frac{1}{\sqrt{2}}\right)^{2} \left(\frac{1}{\sqrt{2}}\right)^{2} \left(\frac{1}{\sqrt{2}}\right)^{2} \left(\frac{1}{\sqrt{2}}\right)^{2} \left(\frac{1}{\sqrt{2}}\right)^{2} \left(\frac{1}{\sqrt{2}}\right)^{2} \left(\frac{1}{\sqrt{2}}\right)^{2} \left(\$ 

 $\frac{1}{2}$ 

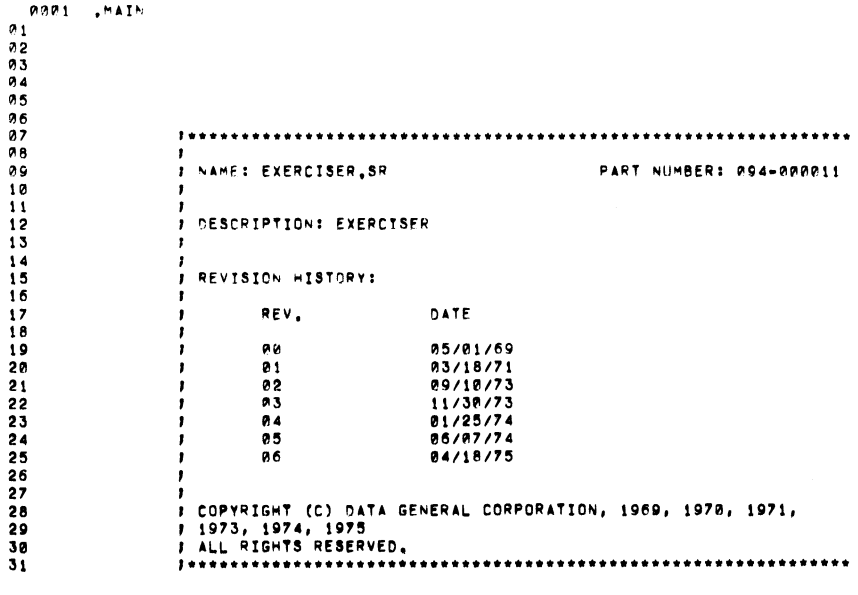

 $\ddot{\phantom{a}}$ 

 $\sim$ 

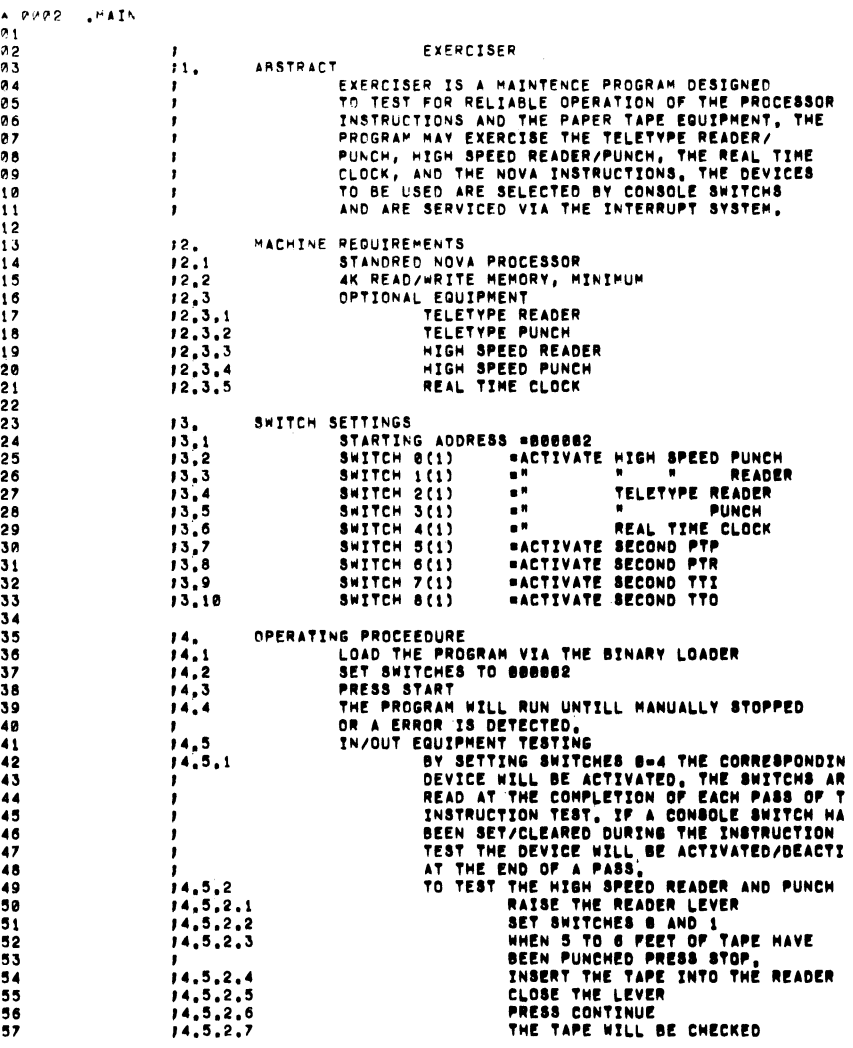

 $\blacktriangle$ 

 $\blacktriangledown$ 

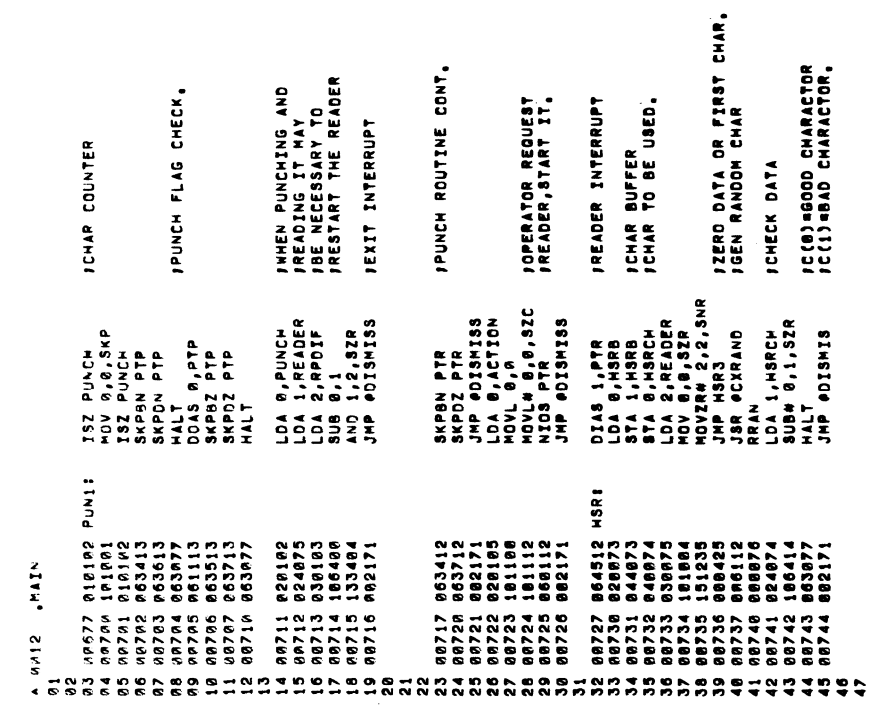

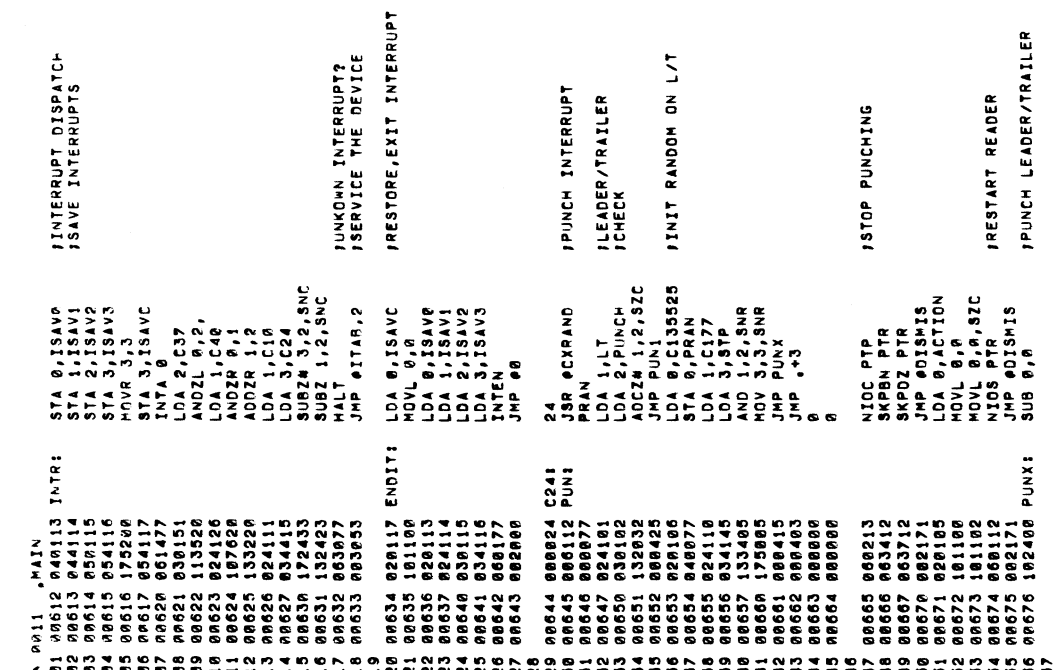

 $\label{eq:2.1} \frac{1}{\sqrt{2}}\left(\frac{1}{\sqrt{2}}\right)^{2} \left(\frac{1}{\sqrt{2}}\right)^{2} \left(\frac{1}{\sqrt{2}}\right)^{2} \left(\frac{1}{\sqrt{2}}\right)^{2} \left(\frac{1}{\sqrt{2}}\right)^{2} \left(\frac{1}{\sqrt{2}}\right)^{2} \left(\frac{1}{\sqrt{2}}\right)^{2} \left(\frac{1}{\sqrt{2}}\right)^{2} \left(\frac{1}{\sqrt{2}}\right)^{2} \left(\frac{1}{\sqrt{2}}\right)^{2} \left(\frac{1}{\sqrt{2}}\right)^{2} \left(\$ 

k,

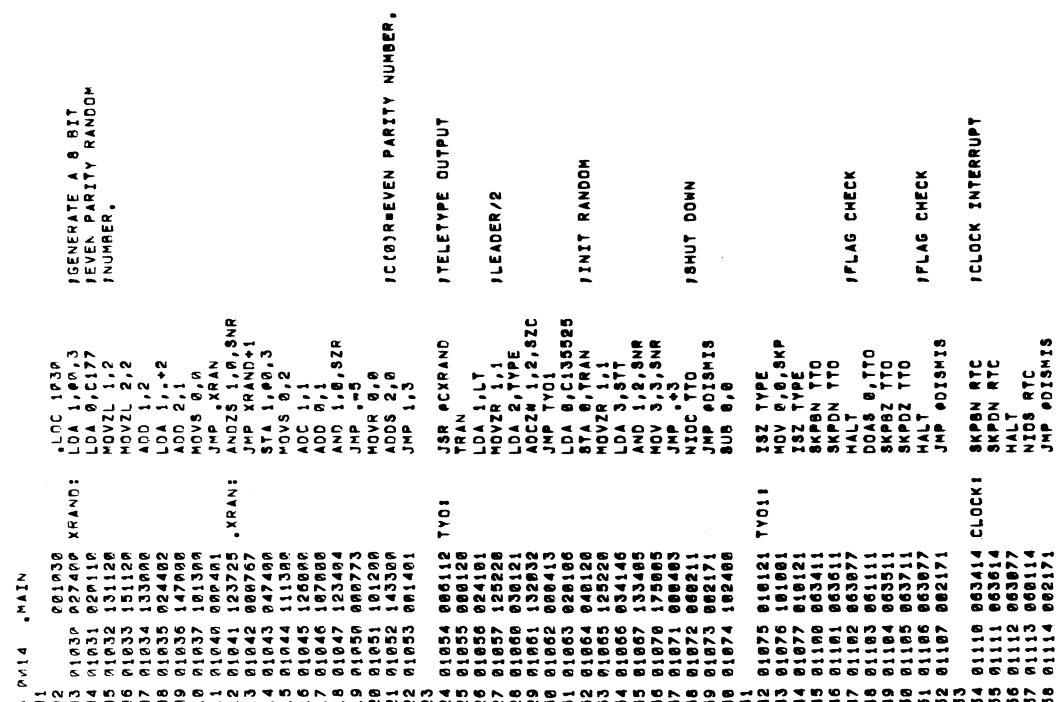

 $\bar{\gamma}$ 

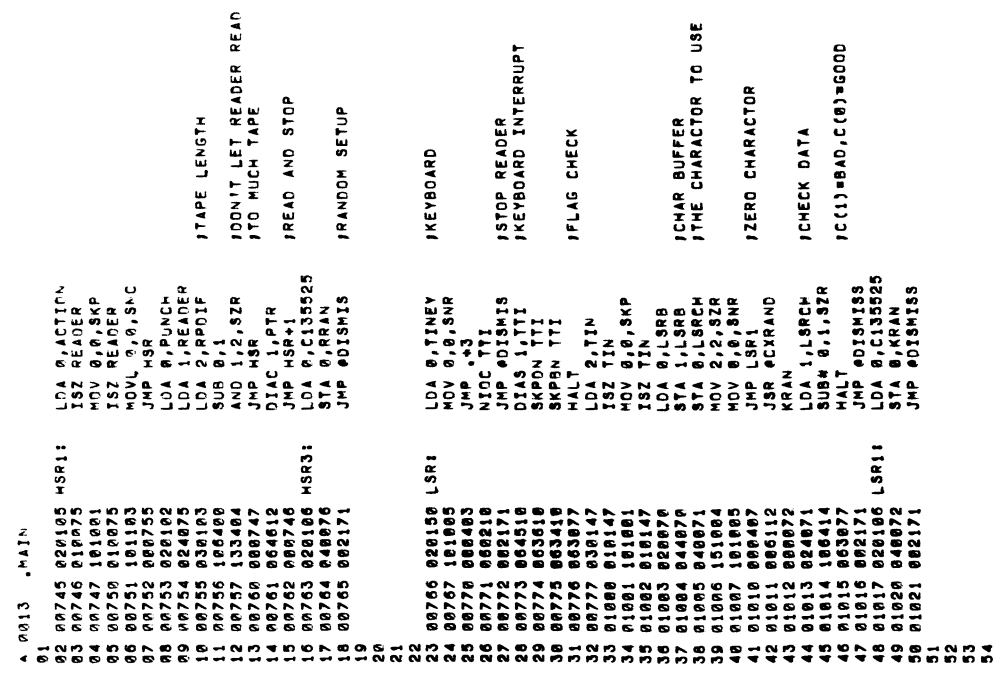

C

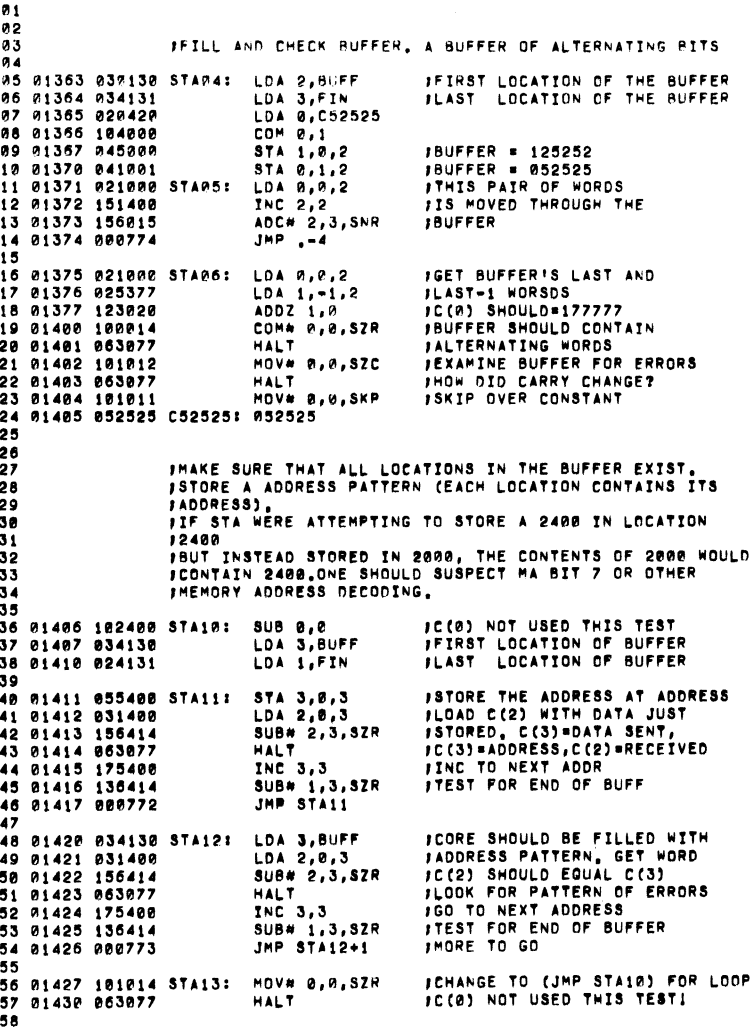

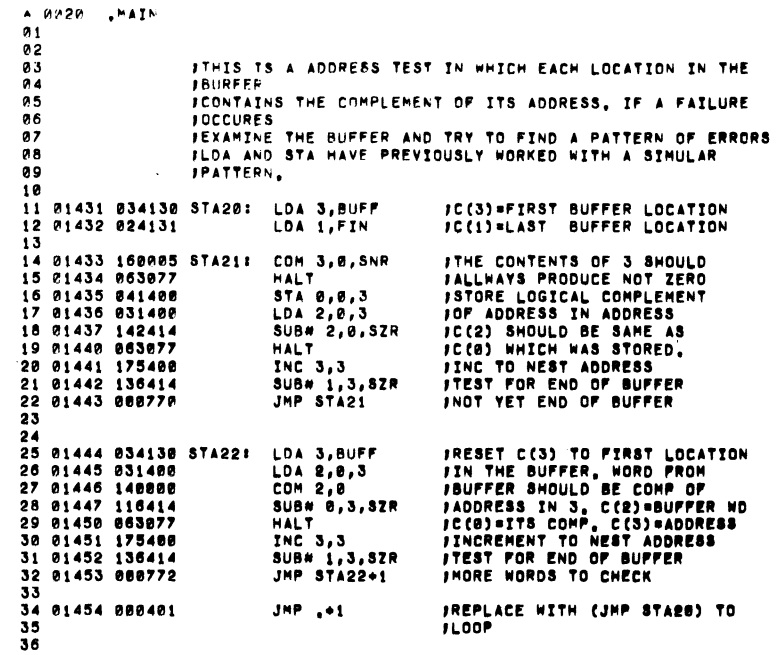

A 0019 .MAIN

 $\mathcal{L}_{\text{max}}$  ,  $\mathcal{L}_{\text{max}}$ 

J.

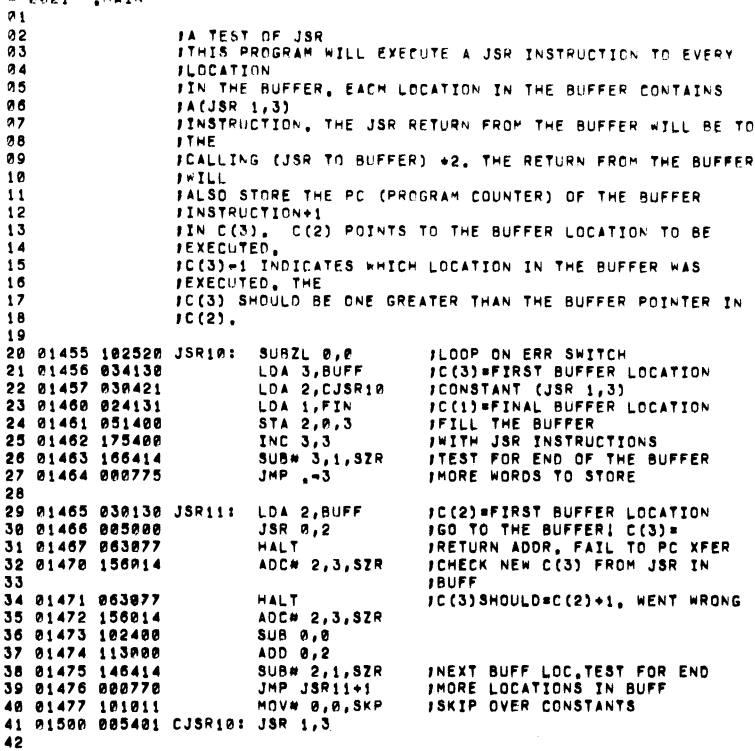

 $91$  $0.2$ 03 JA TEST OF JHP **JTHIS PROGRAM WILL EXECUTE A JMP TO EVERY LOCATION IN**  $0.4$ **ITHE BUFFER** 05  $06$ ITHE BUFFER CONTAINS A (JSR 1,3) INSTRUCTION IN EACH  $97$ **JLOCATION.** 08 STHE VALUE IN C(3) IS SET SUCH THAT THE JSR IN THE  $99$ **IBUFFER WILL** FRETURN TO THE MAIN PROGRAM, THE PROGRAM THEN CHECKS  $10$  $11$ FTHE PC  $12$ **JPROGRAM COUNTER) STORED BY THE BUFFERS! JSR** THIS THE BURGLES THAN THE BUTTERS' JUN<br>TINSTRUCTION, THIS THE LOCATION JUMPED TO, 13  $14$  $15.$ 16 01501 126520 JMP10: SUBZL 1,1 **JLOOP ON ERR SWIT** 17 01502 020131 LDA 0, FIN **IFINAL ADDRESS OF BUFFER IFIRST ADDRESS OF BUFFER** 18 01503 030130 LDA 2, BUFF 19 01504 034413 LDA 3, CJMP11 IC(3)=A RETURN TO THE PROG 20 01505 001000  $JMP 0, 2$ **JGO TO A LOCATION IN BUFFER** 21 01506 063077 **HALT** IND JMP? INDEX+1 IN BUFFER? 22 01507 156014 JMP11: ADC# 2,3,SZR JCHECK PC STORED BY BUFFER JSR 23 01510 063077 **HALT** IC(2)=JMP ADDRESS, C(3)=JSR PC ADC# 2,3,52R 24 01511 156014  $SUB 1, 1$ 25 01512 126400 26 01513 133000 ADD 1,2 27 01514 142414  $SUB*2,0.32R$ **JTEST FOR END OF THE BUFFER** 28 01515 000767 JHP JHP18+3 INOT YET END OF BUFFER MOV# 0,0, SKP **ISKIP OVER THE CONSTANT** 29 01516 101011 30 01517 001506 CJMP11: JMP11-1 **JCONSTANT** 

**CREATION** 

A RE22 , MAIN

 $\sim$ 

A GOOS MATH

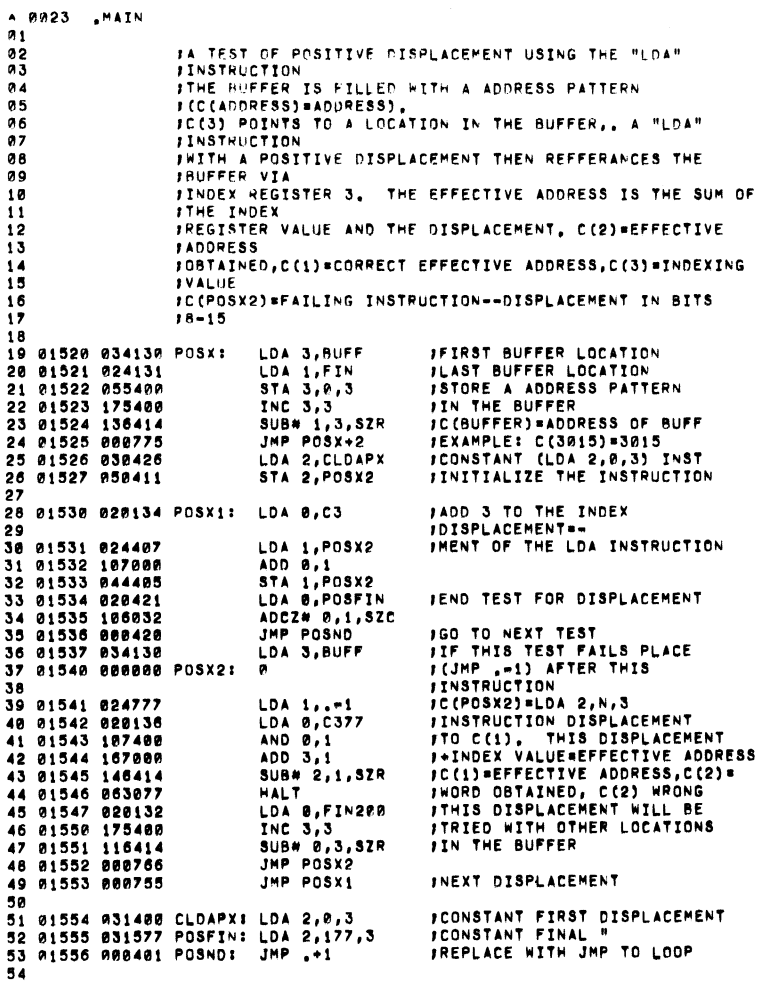

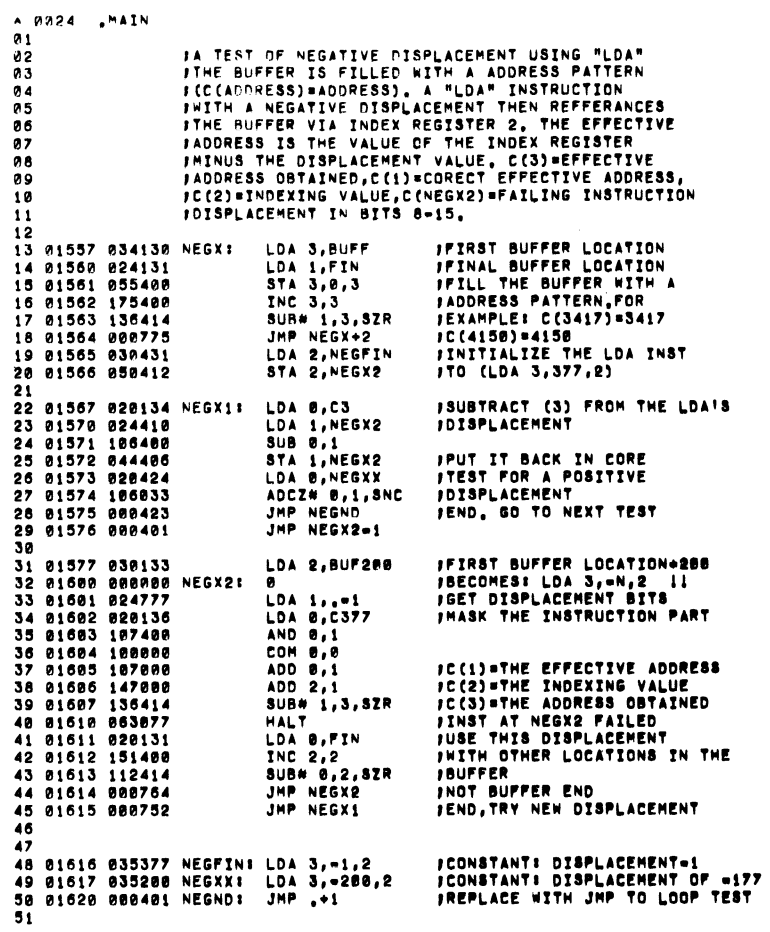

 $\sim$ 

 $\ddot{\textbf{S}}$ 

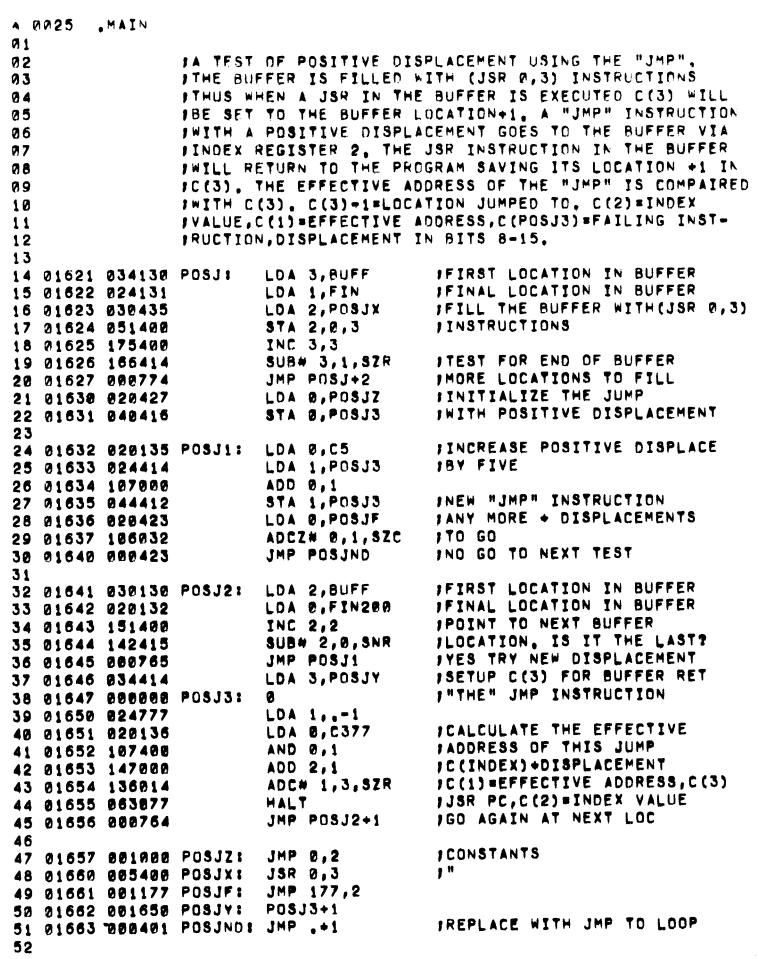

 $\sim$ 

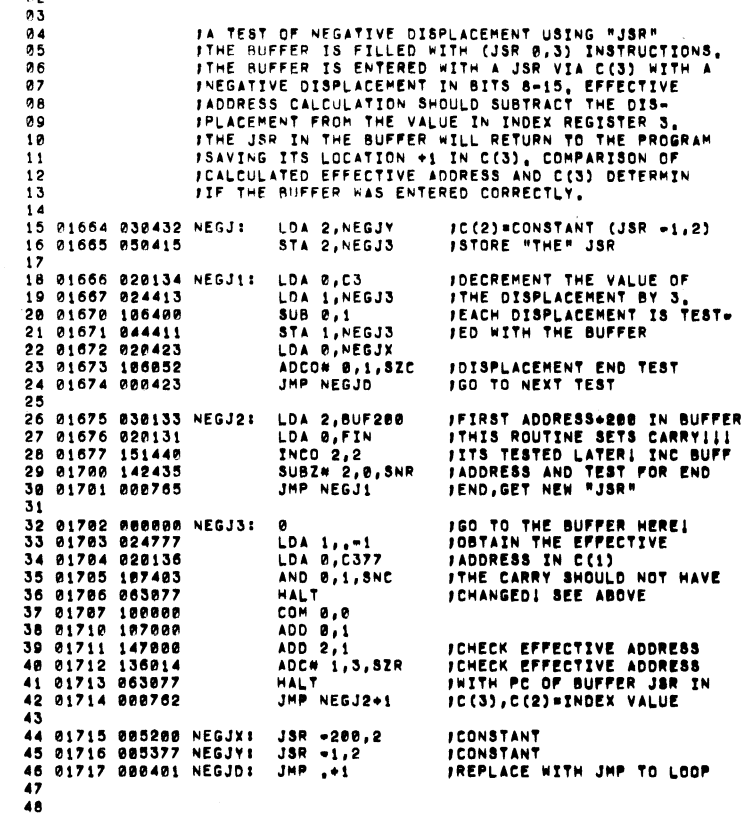

۵

 $\bullet$ 

^ የወ26 <sub>-</sub> MAIN<br>ወ1<br>ወ2

 $\sim$ 

 $\alpha$ 

ø ā

ø

ø Ø Ø

> $\mathbf{I}$ -1

 $\overline{\mathbf{a}}$ 

 $\overline{\mathbf{2}}$ 

-2 Ī

 $\overline{\mathbf{2}}$ 

-3 3 -3

3

-3 3

-3 3

> $\epsilon$  $\overline{1}$

 $\overline{a}$ 

JBUFER INST SHOULD COUNT<br>JC(1)=CORRECT<br>JC(3)=BUFF+INC RESULT FFILL THE BUFFER<br>FAITH INC INSTRUCTIONS FPUT JMP IN LAST LOC **PCHANGE TO LOOP TEST** FTEST THAT PC FILL COUNT THROUGH THE BUFFER. IGO TO BUFFER LDA 3, 99FF<br>LDA 4, 975<br>STA 9, 975 PACS 2, 975<br>STA 9, 975 PACS 2, 975<br>STA 4, 976 PACS 2, 976<br>STA 4, 976 PACS 2, 976<br>STA 4, 976 PACS 2, 976<br>STA 4, 976 PACS **EXAMPLE 2018**<br> **EXAMPLE 2018**<br> **EXAMPLE 2018**<br> **EXAMPLE 2018**<br> **EXAMPLE 2018** 6 61720 634138 PTNC1<br>2 61721 624138 PTNC1:<br>9 61723 844466 PTNC1:<br>9 61724 174466 PTNC1:<br>9 61724 17466775<br>2 61735 64446 PTNC2:<br>9 61735 88446 PTNC2: 9 01734 136414 PINC3:<br>0 01735 003077<br>0 01737 175400 CINC:<br>2 01737 175400 CINC:<br>0 01740 101000 PINCR:<br>5 01742 101000 **MAIN.** n827 O O O O O O O O O O - O P 4 O O P O O O O O O O O O O O O

JA TEST DF ISZ ABILITY TO NOT SKIP<br>JTHE C(TEM) IS SET TO R.INCREMENTING TO BBBBB1 SHOULD<br>JTHE C(TEM) IS SET TO R.INCREMENTINE AFTER A ERROR WILL<br>JCLUSE THE PROGRAM TO LOOP ON ERROR UNTILL RESTARTED. PC(0)=1,LOOP ON ERROR SHITCH<br>PC(2) NOT USED THIS TEST<br>PSTORE FOR INCREMENT<br>PSTORE FOR INCREMENT<br>PSTORE FOR INCREMENT<br>PSTORE AST THE ERROR<br>PITER 201 CORRESTT VALUE= +1<br>POP 201 CORRESTT VALUE= +1<br>POP 201 CORRESTT VALUE= +1<br>P FC(0)=1,LOOP ON ERROR SNITCH<br>FC(2)=NOT USED THIS TEST<br>FC(2)=NOT USED THIS TEST<br>FS(3)=NOT USED THIS TEST<br>FS(3)=NOT THEN INCREMENT IT<br>FS(2)=NOT THE ERROR<br>FIGHT PAST THE ERROR<br>FIGHT SNITCH PALICUMER<br>FIGHT SNOWS PALICUMER<br>FIGH JA TEST OF 182 ABILITY TO NOT BKIP<br>JTHE C(TEM) 18 SET TO =2 (177776),INCREMENTION TO =1<br>JSHOULD NOT CAUSE A SKIP, PRESSING CONTINUE AFTER A<br>JEESTARTED, CAUSE THE PROGRAM TO LOOP ON ERROR UNTILL **JC(2) MODIFIED11 CHECK 182**<br>JREPLACE TO LOOP TEST FC(2) MODIFIED !!<br>FCHANGE MOV TO LOOP TEST SUBIL 0,0<br>LOA 1,533<br>ADCZL 3,3<br>ADCZL 3,53<br>ADCZL 3,535<br>ATA 2,5356<br>THALT 8,0328<br>ALL 4 2,2,328<br>HALT 3,2,328<br>HALT 3,2,328 **MAIN** 4264 

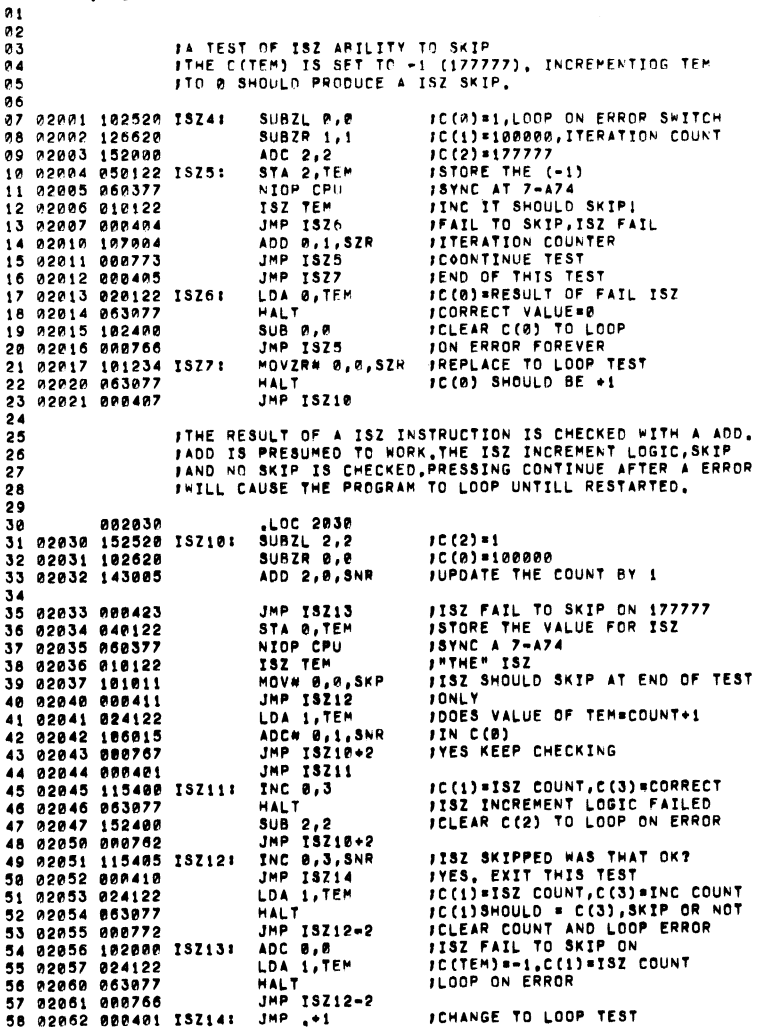

A 0029 MAIN

 $21$ 02 JA TEST OF ISZ 23 **JFIVE CONSECUTIVE ISZ INSTRUCTIONS TO LOCATION"TEM" ARE**  $0.4$ JEXECUTED THE VALUE IN CITEMS SHOULD EQUAL C(3)  $0.5$  $96$ ITHE NUMBERS ARE ARRANGED SUCH THAT NO ISZ INSTRUCTION **ISHOULD SKIP. SHOULD THE TEST FAIL PRESSING CONTINUE**  $0.7$ **INTLL PLACE THE PROGRAM IN A FAILING LOOP UNTILL** 0.8  $0.9$ IRESTARTED. 10 11 02063 030135 ISZ20: LDA 2,C5 **JC(2)=ERROR SWITCH ISTART WITH C(0)=0** 12 02064 102400 SUB 0,0 IC(3)=EXPECTED RESULT OF 13 02065 034135 LDA 3,05 14 02066 117022 ADDZ 0,3,57C JISZ, ALSO TEST FOR END 15 02067 000417 JMP 15222 **JGO TO NEXT TEST** 16 02070 040122 152211 STA O.TEM ISTORE THE VALUE TO BE INC. ISYNC AT 7-A74 17 02071 060377 NTOP CPU **JDO IT 5 TIMES** 18 92072 010122 ISZ TEM 19 02073 010122 ISZ TEM 20 02074 010122 ISZ TEM **TSZ TEM** 21 02075 010122 22 02076 010122 **ISZ TEM** 23 02077 024122 LDA 1, TEM JC(1)=RESULT OF ISZ+5 24 02100 136414 SUB# 1,3,5ZR **JC(3)=CORRECT RESULT JISZ FAILED** 25 02101 063077 **HALT** 26 82102 136414 SUB# 1,3,52R **ITF A ERROR OCCURED ICLEAR C(B) TO LOOP ERR SUB 2,2** 27 02103 152400 28 02104 143000 ADD 2,0 JUPDATE FOR NEXT GO 29 02105 000760 JMP ISZ20+2 **JROUND** 30 02106 000401 ISZ22: JMP .+1 **JCHANGE TO LOOP TEST** 34. JEACH WORD IN THE BUFFER IS SET TO -1 (177777). 32 **JISZ THEN INCREMENTS IT TO ZERO AND SKIPS, THE PROGRAM** 33 **IWILL LOOP ON ERROR IF CONTINUE IS PRESSED** 34 35 /C(0)=1, THE LOOP ON ERR SWIT 36 02107 102520 ISZ30: SUBZL 0,0 IC(1)=FINAL BUFFER ADDRESS 37 02110 024131 LDA 1, FIN 38 02111 030130 LDA 2, BUFF JC(2)=FIRST BUFFER ADDRESS 39 02112 176000 ADC 3,3  $IC(3) = 177777$  (-1) 48 02113 055000 ISZ31: STA 3,0,2 **JSTORE THE (-1) IN BUFFER JSYNC AT 7-A74** 41 02114 060377 NIOP CPU 42 02115 011000 ISZ 0,2 **/INCREMENTION SHOULD SKIP** 43 02116 000412 JMP 13232+2 **JISZ FAIL TO SKIP** LDA 3,8,2 **JOOES BUFFER-87** 44 02117 035000 JIF NOT ISZ FAIL TO COUNT MOV# 3,3,5ZR 45 02120 175014 **JCORRECT**, BUT SKIPPED 46 02121 000405 **JMP 15232** ADD 0,2 FINC TO NEXT BUFFER LOC 47 02122 113000 48 02123 132414 SUB# 1,2,5ZR **JAND TEST FOR END**  $JMP$   $13231 - 1$ 49 02124 000766 50 02125 000407 **JMP ISZ33** JEND GO NEXT TEST 51 02126 063077 ISZ32: HALT 1ISZ SKIPPED BUT STORED NG 52 02127 000403  $JMP \rightarrow 3$ IC(3)=ISZ RESULT, C(2)=OK LDA 3,0,2 **JC(2)=ADDRESS OF ERR** 53 02130 035000 JISZ FAIL TO SKIP, C(3)= 54 82131 063877 **HALT** SUB B, P #ISZ RESULT.C(2)=EFF ADDRESS 55 02132 102400 56 02133 000757 JMP ISZ31-1 **JLOOP ON THE ERROR** 57 02134 000401 ISZ33: JMP .+1 **JCHANGE TO LOOP TEST** 58

A 2330 LMAIN

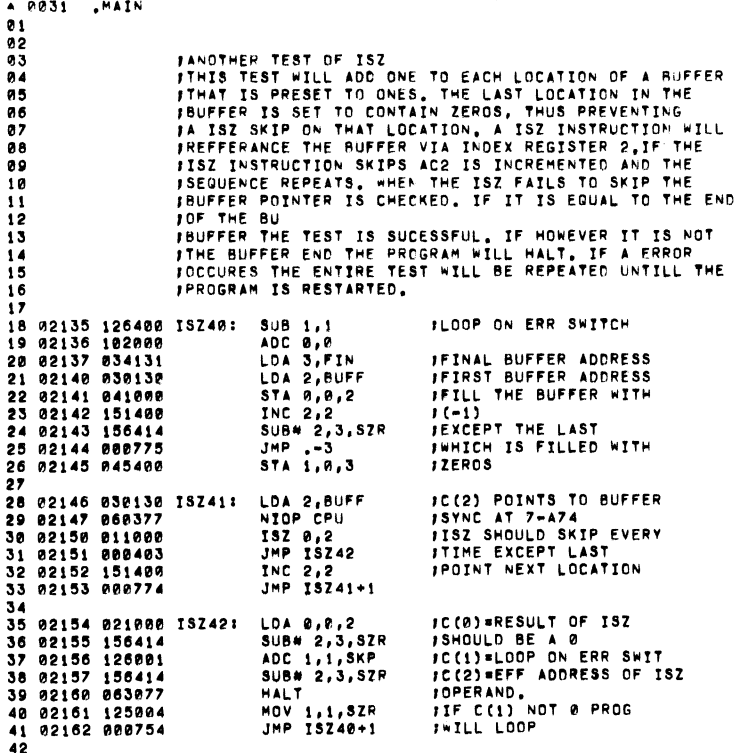

A 0032 .MAIN  $01$ FA TEST OF DSZ ABILITY TO NOT SKIP  $0.2$ ITHE CITEM) IS SET TO (-1), DECREMENTING SHOULD 03 **FRODUCE +2 AND NOT SKIP, PRESSING CONTINUE AFTER A**  $0.4$ FERROR WILL CAUSE THE PROGRAM TO LOOP ON ERROR 05 **JUNTILL RESTARTED.** 06  $0.7$ **CB** IC(0)=1,LOOP ON ERR SWITCH 09 02163 102520 DSZ0: SUBZL 0,0 18 82164 824136 LDA 1, C377 11 82165 152900 ADC 2,2 IC(2) NOT USED THIS TEST  $IC(3) = -1$ 12 02166 176000 ADC 3.3  $13$ **ISTORE THE VALUE** STA S, TEM 14 02167 054122 DSZ1: 15 02170 060377 NIOP CPU **JSYNC AT 7-A74** DSZ TEM JOECREMENT C(TEM) 16 02171 014122  $JMP, +4$ **FIT SHOULD NOT SKIP** 17 02172 000404 IIT SKIPPED, C(B)=DSZ RESULT LDA Ø, TEM 18 02173 020122 **JCORRECT VALUE == 2** 19 82174 063077 **HALT JCLEAR C(0) TO LOOP ERR** 20 02175 102401 SUB 0,0, SKP **JCHANGE AND TEST ITERATION** 21 02176 106404 **SUB P.1.SZR** FORMER, ANOTHER PASS JMP DSZI 22 02177 000770 23 02200 150014 COM# 2,2,SZR 24 02201 063077 **HALT** 25 THE TEST OF DSZ ABILITY TO SKIP<br>TC(TEM) IS SET TO 0. DECREMENTING C(TEM) TO 0 26  $27$ **JSHOULD PRODUCE A DSZ SKIP, PRESSING CONTINUE** 28 JAFTER A ERROR WILL CAUSE TOME PROGRAM TO LOOP 29 **JUNTILL RESTARTED.** 39. 31 /C(0)=1,LOOP ON ERR SWITCH SUBZL 0,0 32 02202 102520 DSZ2: JC(1)=100000,ITERATIONS SUBZR 1,1 33 02203 126620 34 82204 152528 SUBZL 2,2  $1C(2) = 1$ 35 82285 858122 03231 STA 2, TEM **ISTORE THE B** NIOP CPU **JSYNC AT 7-A74** 36 02206 060377 DSZ TEM JOECREMENT, IT SHOULD SKIP 37 02207 014122 **JDSZ FAIL TO SKIP** 38 02210 000404 JMP DSZ4 **JTEST ITERATION COUNT** ADD 0,1,SZR 39 02211 107004 **JCONTINUE ON** 40 02212 000773 JMP DSZ3 **JMP DSZ5** INEXT TEST 41 02213 000405 LDA B, TEM IC(B) ARESULT OF FAIL DSZ 42 02214 020122 03241 **FCORRECT COUNT=8** 43 02215 063077 **HALT JCLEAR C(B) TO LOOP** 44 82216 102480  $SUB<sub>0</sub>,<sub>0</sub>$ 45 82217 880766 JMP DSZ3 MOVZR# 0,0,8ZR #C(@) SHOULD BE +1 46 02220 101234 05251 **JCHANGE MOVZR TO LOOP TEST** 47 02221 063077 **HALT** 

48

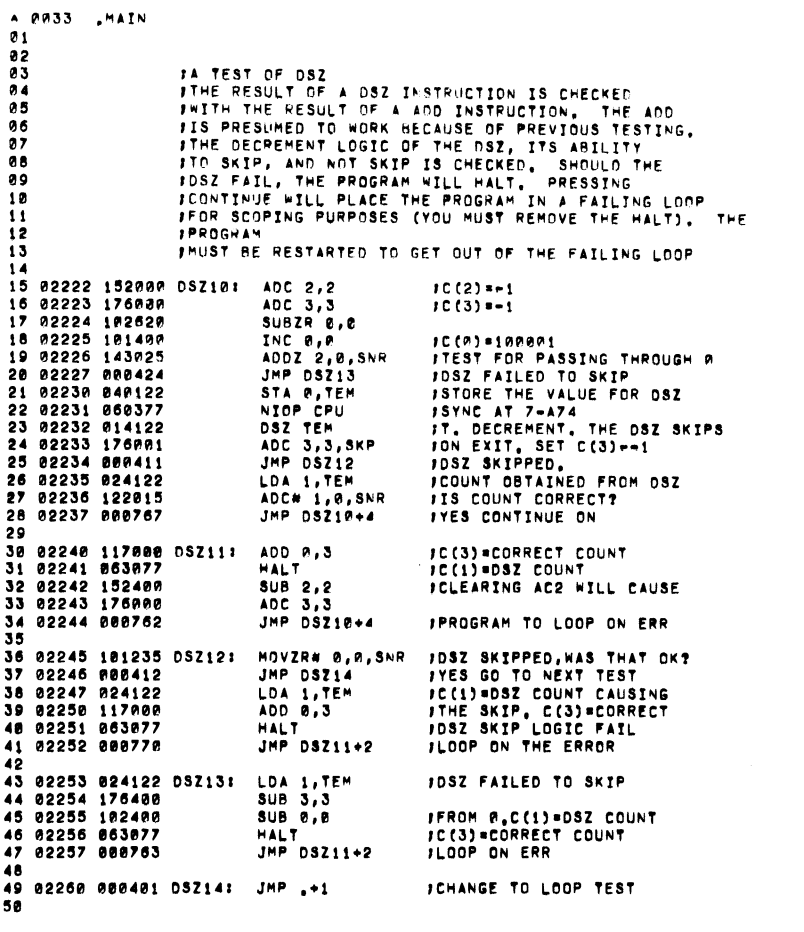

 $\mathcal{L}^{\text{max}}_{\text{max}}$  and  $\mathcal{L}^{\text{max}}_{\text{max}}$ 

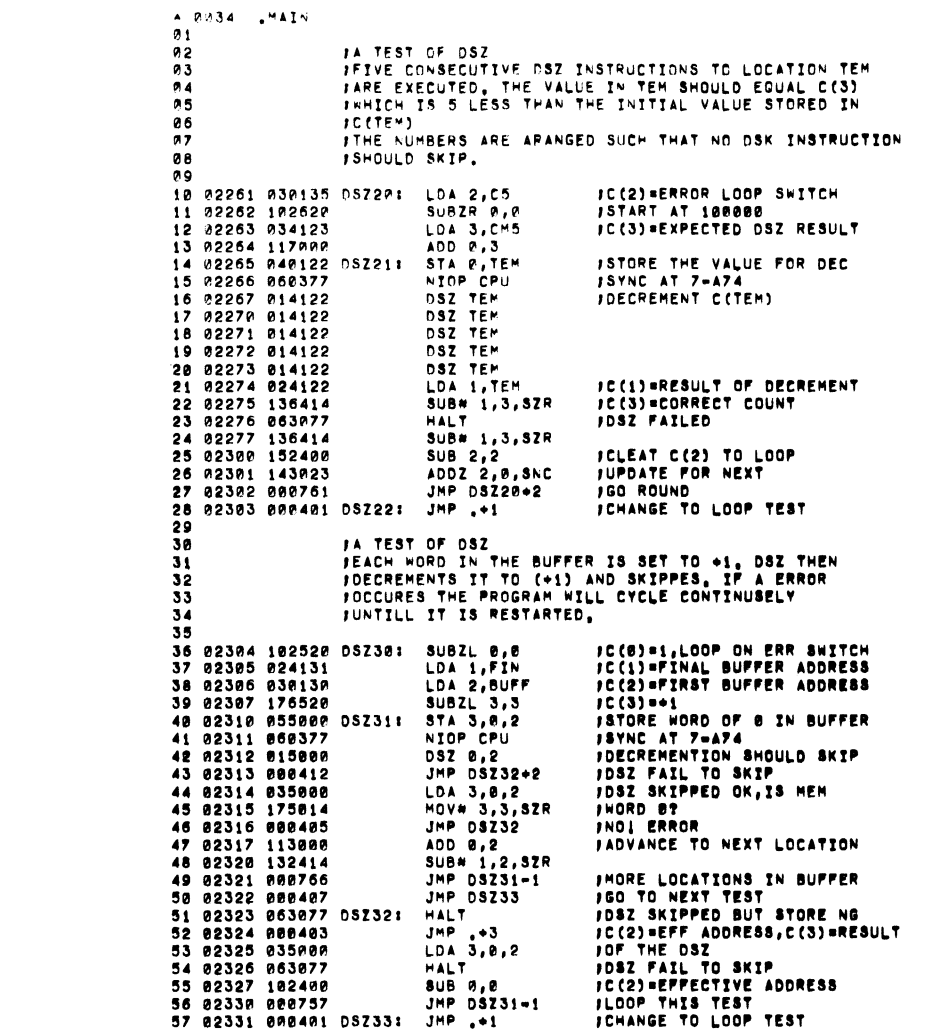

 $\bullet$ 

 $\mathcal{L}^{\text{max}}_{\text{max}}$  and  $\mathcal{L}^{\text{max}}_{\text{max}}$ 

JANOTHEN TEST OF 052<br>JAMIS TEST WILL SUPEPACT ONE FROM EACH LOCATION OF A<br>JA WIGH REP 9ATE FOR THE 052 INSTRUCTION PHOTO GIVE<br>JCONTINUE AFTER A FRADR WILL CAUSE THE TEST TO 3E<br>JITERATED UNTILL RESTARTED. *IC(2)* WILL BE SET<br>TO THE EFFECTIVE ADDRESS<br>INSTRUCTION AT END OF<br>DID DSZ ENTER AT END OF<br>PLOSTEN DO DID TF FAIL?<br>CLOSTER DO DID TF FAIL?<br>IC(2) RESULT OF OSZ INST<br>IC(2) RESULT OF OSZ INST<br>ILP C(1) 0 LOD ON KRADA JE(0)==1,FOR ERROR CHECK<br>JE(3)=4,BUFFER INCREMENT<br>JE(2) POINTS TO THE BUFFER ON ERROR SWITCH 19ET ALL LOCATIONS IN<br>17HE BUFFER TO ZERC<br>1EXCEPT THE LAST LOCATION ISYNC 7-A74<br>IDECREMENT THE BUFFER<br>IVIA D82, D82 SHOULD SKIP<br>IUNLESS END OF BUFFER  $\ddot{\phantom{a}}$ TERT LIB YN S4INS 2601 **JINE BUFFER POINTER BY** INOT YET BUFFERS END  $\frac{10(1) + 100P}{10(0) + 1}$  $\begin{array}{l} \texttt{ADC} \begin{array}{l} 1 \ 1 \ 1 \\ 2 \end{array} \end{array} \begin{array}{l} \texttt{ADC} \begin{array}{l} 1 \ 1 \\ 2 \end{array} \\ \texttt{SIBZL} \begin{array}{l} \mathcal{P}_1 \mathcal{P}_2 \\ \texttt{SFL} \end{array} \\ \texttt{SDA} \begin{array}{l} \mathcal{S}_1 \mathcal{S}_2 \mathcal{S}_1 \\ \mathcal{S}_1 \mathcal{S}_2 \end{array} \\ \texttt{STA} \begin{array}{l} \mathcal{S}_1 \mathcal{S}_2 \\ \mathcal{S}_2 \end{array} \\ \$ ADD 0,2<br>ADD 0,2<br>ADD 0,22<br>ADD 0,57521<br>ADD 0,57522<br>ADD 1,3762<br>SUB4,1,378<br>SUB4,1,378<br>SUB4,1,378 ADC 0,0<br>LDA 3,64<br>LDA 2,8UFF 05240: 05241: **DSZ42:** 057431 9 2332 126000 0<br>1 2233 102520<br>2 2334 034133<br>6 2234 041000<br>1 2235 041000<br>6 03241 151400<br>8 05140 05140 05140 02343 102000 D<br>02344 034124<br>02345 030130 5 02346 173000<br>1 02347 050377<br>1 02350 01336 013375<br>1 02350 01336 013376<br>02352 01336 0004076<br>02355 000405 01336<br>02356 02356 000766<br>02356 023676 FITTH ASSESSMENT CONTRA CONTRA CONTRA CONTRA<br>CONTRA CONTRA CONTRA CONTRA<br>CONTRA CONTRA CONTRA<br>CONTRA CONTRA CONTRA<br>CONTRA CONTRA CONTRA CONTRA .MAIN 0035  $\bar{\mathcal{A}}$ 

A TEST CF INDIRECT ADRRESSING A BUFFER, A LDA<br>ITHE CITEM IS SET TO POINT TO A BUFFER, A LDA<br>ITHE CITEM IS THEREED TO INSURE THAT IT HAS NOT<br>ITHE CITEM IS THE CONTINUE AFTER A ERROR WILL CAUSE<br>ISON DEFAIL AND AND THE FAILIN  $M14$ **PO36** 

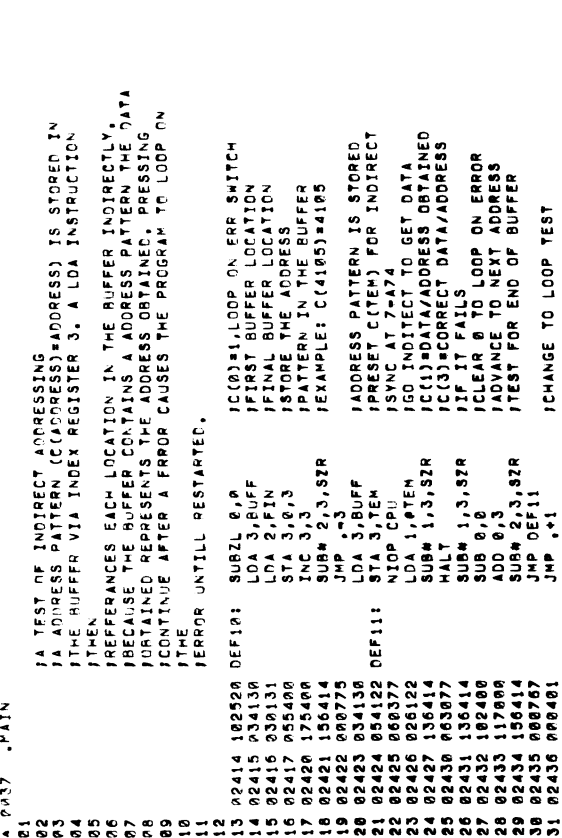

 $\mathcal{L}$ 

 $\frac{1}{2}$  $\bar{t}$ 

 $\frac{1}{2}$ 

rcco) al Loop on ERROR SWITCH<br>ISTORE BUFF POINTER THE CITER<br>ISTORE BUFF POINTER IN CITEM<br>ISTORE VIA CITEM INDIRECT<br>ISTORE VIA CITEM INDIRECT<br>ISTORE VIA CITEM INDIRECT<br>POINTER POINTER COMPER<br>ISTA STORED DIRECT<br>ISTA STORED D JA TEST OF INDIRECT ADDRESSING<br>JINSTRUCTION<br>JINSTRUCTION<br>JINSTRUCTION<br>JINSTORED IS THE COMPLEMENT OF THE ADDRESSING, THE<br>JSTORED IS THE COMPLEMENT OF THE ADDRESS INTO WHICH IT IA TEST NE IMOTRECT ADDRESSING<br>ITLES TEST INSURES THAT THE STA INST STOREGES INDIRECT<br>ITLES TEST INSURES THAT THE STA INST STOREGE ADDRECT<br>IAND NOT DERECT FOR TO LOD ON ERROR UNTILL<br>IRESTART, JIS<br>JSTORED, EXAMPLE: C(5073)#172704, IF A ERROR OCCURES JE(0)=1,LOOP ON ERR SWITCH<br>JE(2)=FIRST BUFFER LOCATION<br>JSET TEM TO POINT TO BUFFER 13YAC AT 7-A74<br>13TORE COMP OF ADDRESS<br>1215 IT 3TORE DIO AC1<br>12C23-ADDRESS IN BUFFER<br>12C23-BATA STORED UPFER<br>12C33-BATA STORED HEXT LOC **ITEST FOR END OF BUFFER** ICHANGE TO LOOP PROGRAM **JCHANGE TO LOOP TEST** FLONTINUE TO LOOP ON THE FAILING CONDITIONS.  $\ddot{\cdot}$ **DEF15: DEF201 DEF211 DEF141**  $\frac{2}{3}$ **8800**  $\bar{z}$ 

**JCHANGE TO LOOP TEST** 

**Bandale** 

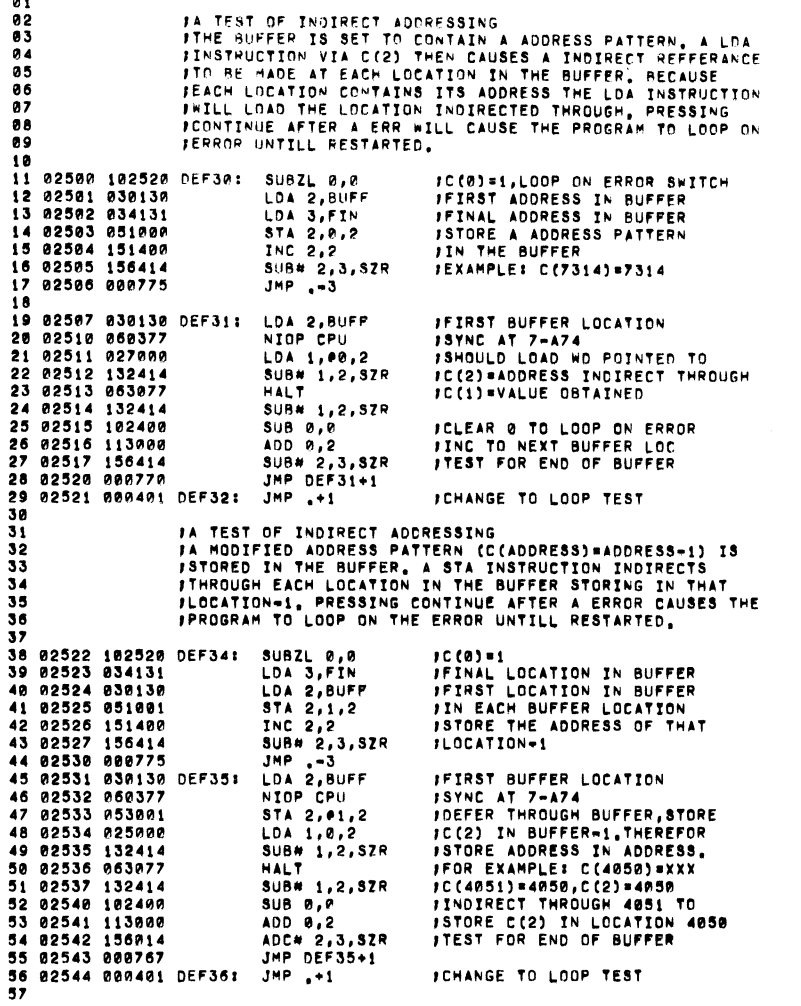

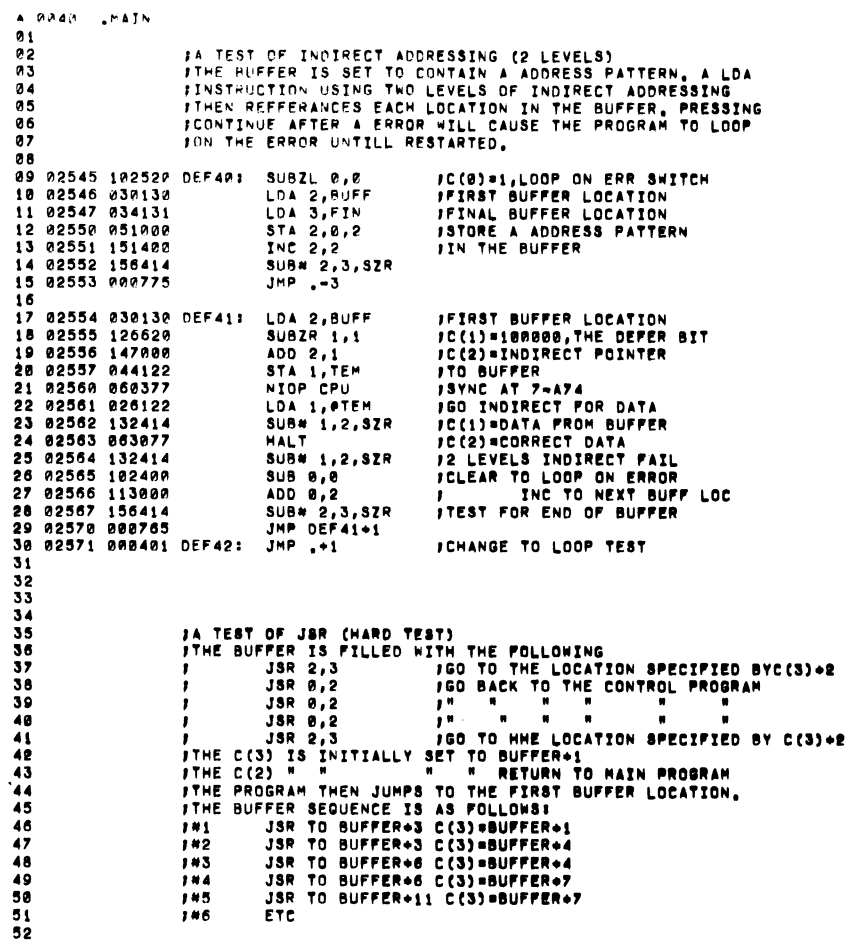

 $\ddot{\phantom{a}}$ 

 $^{*}$  0039  $^{*}$  MAIN

 $\ddot{\phantom{a}}$ 

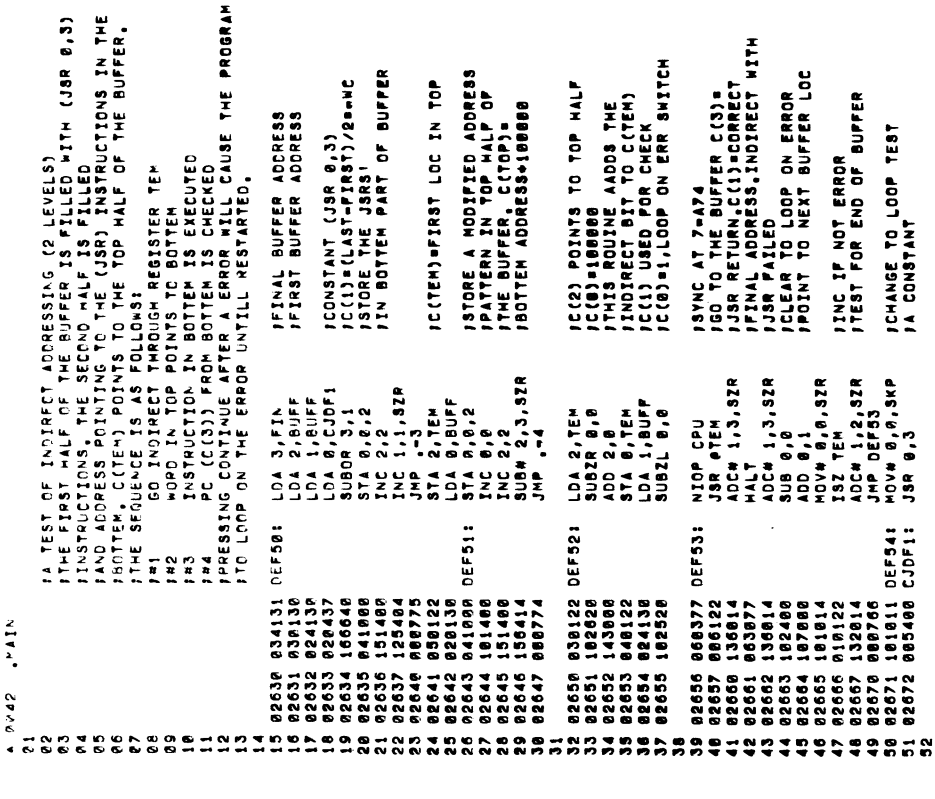

JTHIS PARCESS CONTINUES UNTILL THE END OF THE AUFFEW IS<br>JAT FINAL ADDEESS,FINAL-1,FINAL-1,THE PROGRAM RETURNS<br>JAT FINAL ADDEESS,FINAL-1,FINAL-1,THE PROGRAM RETURNS<br>JATALN SEGUENCE, THE PC STORED AY THE FINAL JSR IS<br>JCHECKE FINST BUFFER LOCATION<br>TLAST ANFFER LOCATION<br>TCONSTANT (JSR 2,3)=COMITAULE<br>TCONSTANT (JSR 2,3)=COMITAULE<br>TSTORE CONTINUE ITNITIAL SETUP OF C(3)<br>IFOR FIGST JSR IVANUFFER<br>IBOTH C(6),C(1) SET TO 8<br>INILL CHECK FOR NO EFFECT BY<br>IGO TO THE BUFFER! JTEST FOR END OF BUFFER<br>JPERHAPS 1,2 Extra Words<br>JMAKE LAST CONTINUE A RETURN FC(0),C(1) SHOULD WOT HAVE<br>FREEM CHANGED!!<br>FREET C(3) FOR FINAL,FINAL-1<br>FC(3) = ADDRESS OF RETURNING **JCHANGE TO LOOP TEST ITHREE CONSTANTS** 99 02572 039130 35R20: LOA 2, BUFF<br>10 02573 034131 LOA 3, FIN<br>11 02575 024428 SR21: STA 0, 6, 2<br>13 02575 024080 SR21: STA 0, 6, 2<br>15 02576 041000 SR21: STA 1, 2, 2<br>15 02608 151400<br>10 02608 151400 02584 1000 1902<br>21 02608 1 LDA 3, BUFF<br>TNC 3, 3<br>LDA 2, CJSR4<br>SUB 1, 1  $2000, 1, 32R$ <br> $4000, 1, 32R$  $JHP = -1.3$ JSR 0,2<br>JSR 2,3 **DR41** 147N  $\frac{1}{6}$ 

 $e^{i\pi i/2}$ **CONSTRUCT**   $\overline{\mathbf{a}}$ 

 $\hat{\mathbf{v}}$ 

 $\bar{\alpha}$ 

 $\ddot{\phantom{1}}$ 

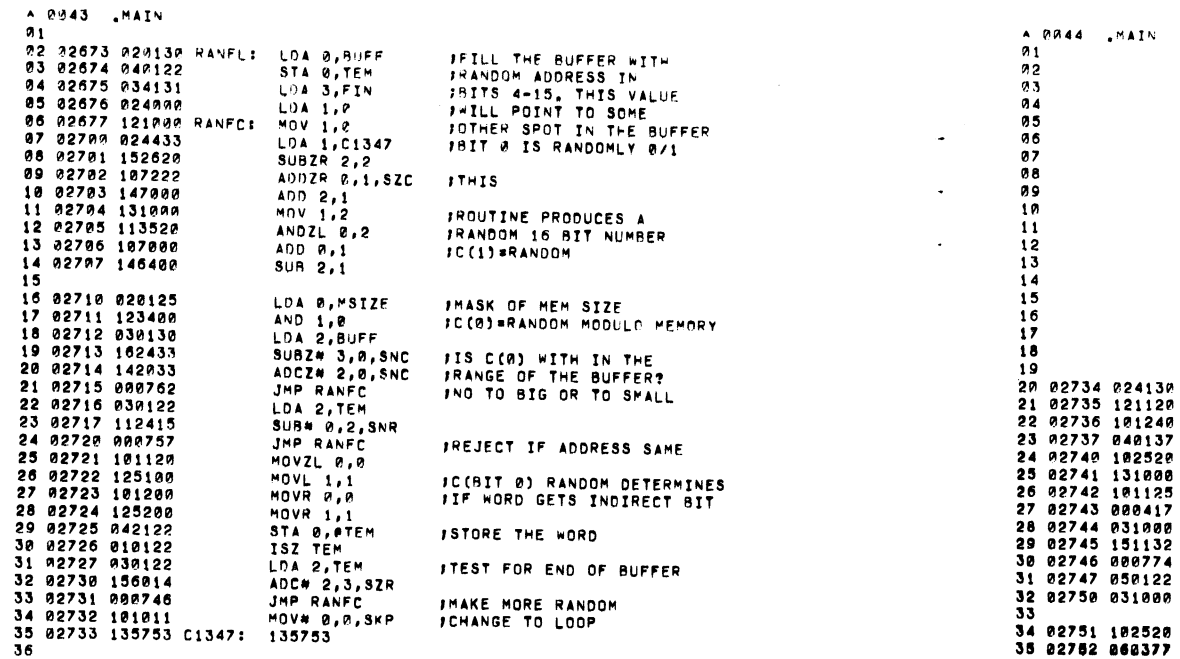

 $\label{eq:2.1} \frac{1}{\sqrt{2}}\left(\frac{1}{\sqrt{2}}\right)^2\left(\frac{1}{\sqrt{2}}\right)^2\left(\frac{1}{\sqrt{2}}\right)^2\left(\frac{1}{\sqrt{2}}\right)^2\left(\frac{1}{\sqrt{2}}\right)^2\left(\frac{1}{\sqrt{2}}\right)^2\left(\frac{1}{\sqrt{2}}\right)^2\left(\frac{1}{\sqrt{2}}\right)^2\left(\frac{1}{\sqrt{2}}\right)^2\left(\frac{1}{\sqrt{2}}\right)^2\left(\frac{1}{\sqrt{2}}\right)^2\left(\frac{1}{\sqrt{2}}\right)^2\left(\frac{1}{\sqrt$ 

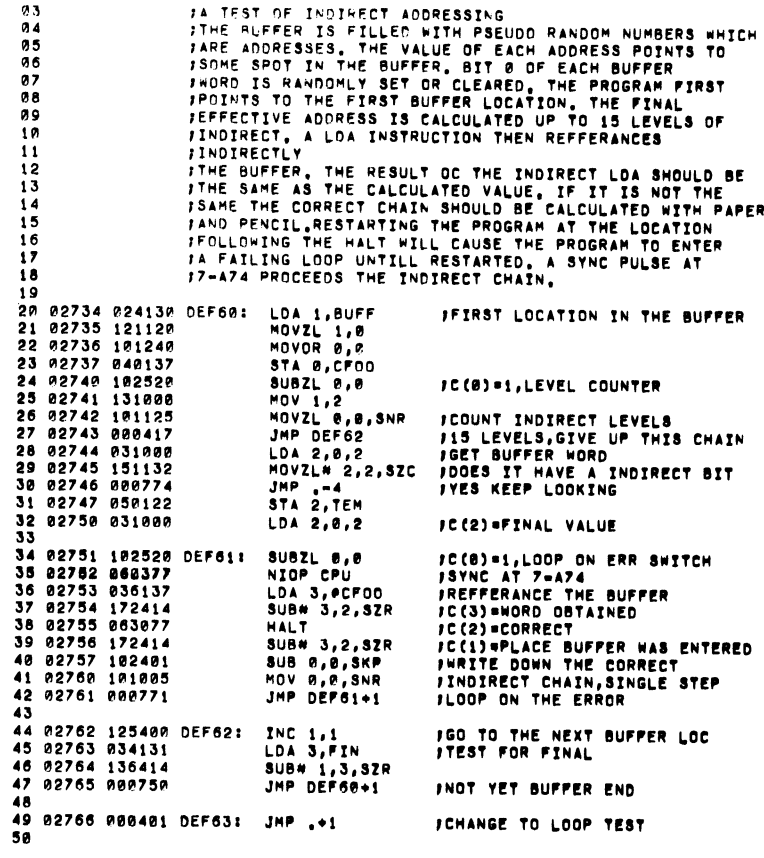

A PR44 MATH

 $\mathcal{L}_{\text{max}}$  and  $\mathcal{L}_{\text{max}}$ 

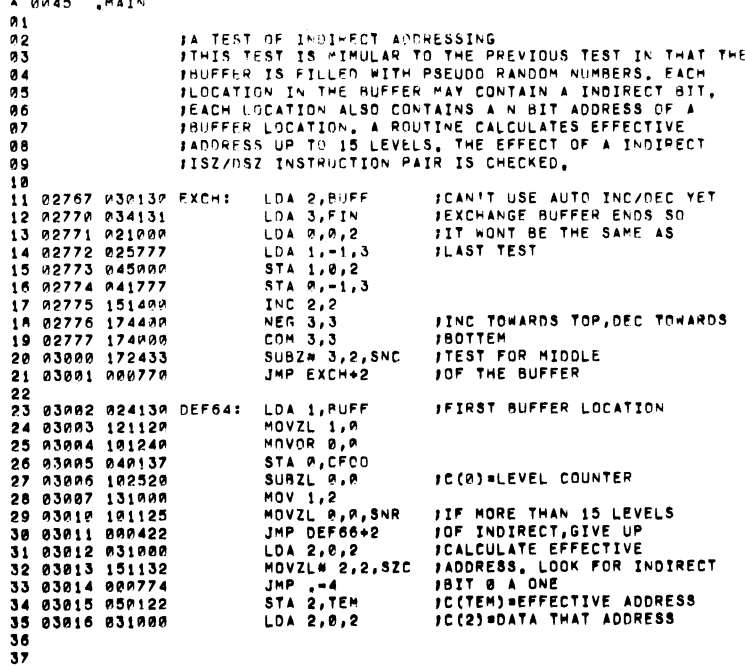

 $\label{eq:2.1} \begin{split} \mathcal{L}^{(1)}(x) &= \mathcal{L}^{(1)}(x) \mathcal{L}^{(1)}(x) \mathcal{L}^{(1)}(x) \mathcal{L}^{(1)}(x) \mathcal{L}^{(1)}(x) \mathcal{L}^{(1)}(x) \mathcal{L}^{(1)}(x) \mathcal{L}^{(1)}(x) \mathcal{L}^{(1)}(x) \mathcal{L}^{(1)}(x) \mathcal{L}^{(1)}(x) \mathcal{L}^{(1)}(x) \mathcal{L}^{(1)}(x) \mathcal{L}^{(1)}(x) \mathcal{L}^{(1)}$ 

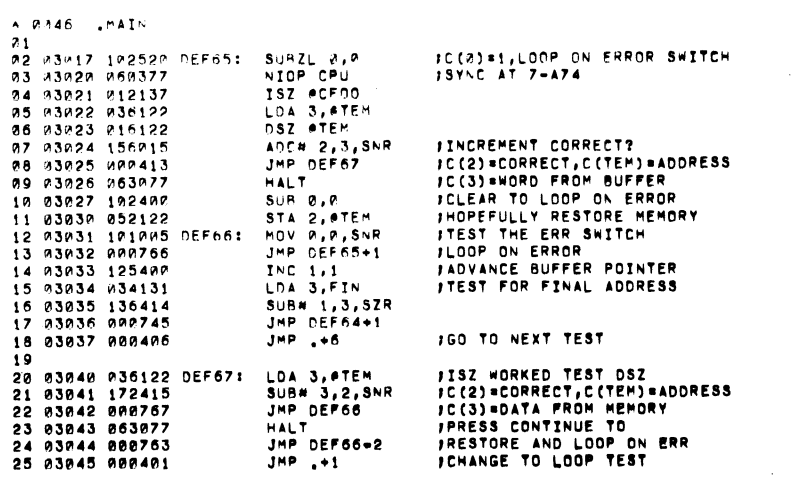

 $\mathcal{L}(\mathcal{L}(\mathcal{$ 

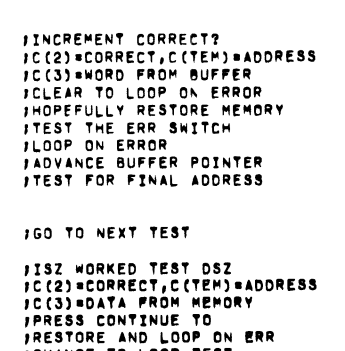

8

A GOAS MATH

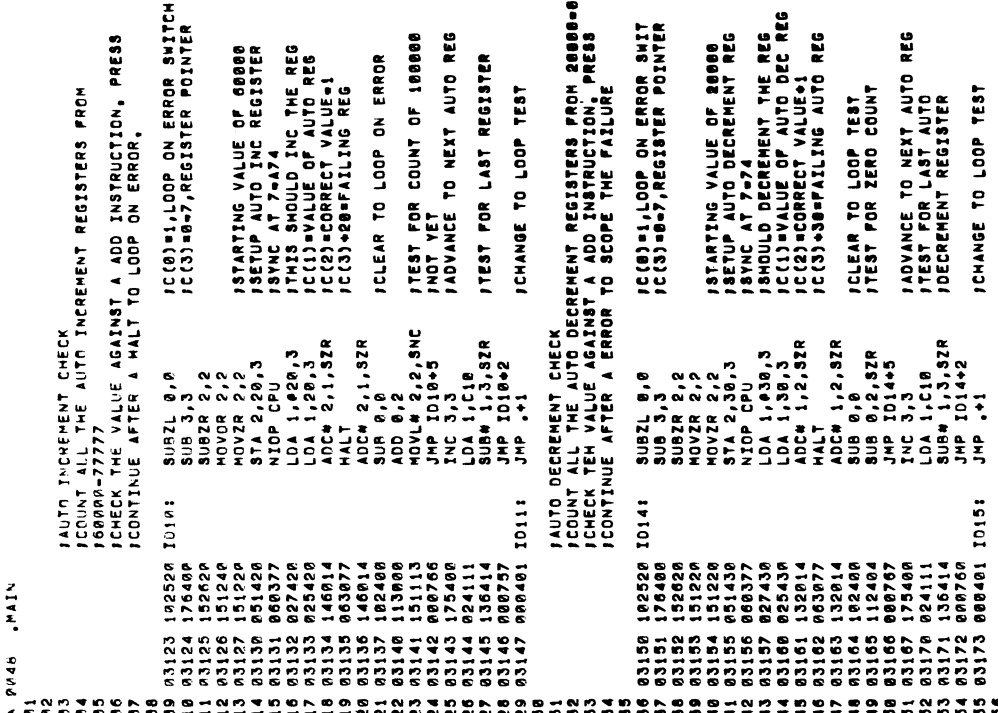

 $\sim$  $\ddot{\phantom{a}}$  .

JSET ITERATION COUNT<br>JIOOK FOR A CHANGE<br>JIO IO REFERANCE S<br>JCC2JaADDRESS,CC0J=FIRST<br>JREFFERANCE,CC1J=SECOND<br>JREGISTERS<br>JREGISTERS JOID IT CHANGE VIA<br>JTHE INDIRECT REFFERANCE?<br>JYES IT FAILED.<br>JNO ITS OK. IC(3)=DATA STORED,C(1)=<br>IDATA AFTER INDIREET,<br>ISWN D-ATER INDIREET,<br>IFAILED, TO AND GATE FFIRST PASS STORES (0)<br>FIN REGISTERS 20-37<br>FSECOND PASS STORES (-1) JCHECK THAT LOCATIONS<br>J4027,2027,1027 ETC ARE<br>JNOT AUTO INCREMENT LOC-<br>JATIONS, JA TEST OF AUTO INCREMENT/DECREMENT<br>JTHIS TEST WILL INSURE THAT REGISTERS 20-37<br>JTHIS TEST WILL INSURE THAT REGISTERS 20-37<br>JINUTRECT BIT, JC(0)a-1<br>JFTRST OR SECOND PASS<br>JSECOND,EXIT TEST<br>JC(2)a100000 *ITHE ADDRESS*<br>ITTERATION COUNT OF 20 **JCHANGE TO LOOP TEST** STORE SOME DATA 8UB 0,0<br>SUB 2,2<br>SUB 2,20,2<br>SUB 0,20,2<br>STA 0,20,2<br>MOV 2,20,1,1,820 SUBZR 3,3<br>LDA 0,0,2<br>SUBA 1,0,2<br>SUBA 1,0,2<br>HALT 0,2,3,32R<br>AUC 2,3,3,32R ADC 0,0<br>HOVL# 2,2,832C<br>JMP ID2<br>SUBJR 2,2<br>JMP ID8+2<br>JMP .+1 974 3, 227, 3<br>
LOA 1, 227, 328<br>
JOA 1, 33, 328<br>
JOA 1, 33, 33, 388<br>
JOA 1, 33, 3988<br>
JOA 1, 33, 3888<br>
JOA 1, 39888<br>
AND 1, 39888<br>
JOA 1, 39888 LDA 8, CI74X<br>LDA 1, MSIZE<br>SUBZR 3, 3<br>MOVZR 3, 3<br>AND# 1, 3, SNR<br>AND# 1, 3, SNR HALT<br>STA 3.27,3<br>NIDA 1.027,3<br>LDA 1.27,3<br>LDA 1.27,3 5 83855 176620 1011<br>8 83856 821800<br>8 83868 125800<br>8 83861 85867<br>8 83862 151400<br>8 83664 88672<br>2 8364 88672 **HAIA,** 

8047

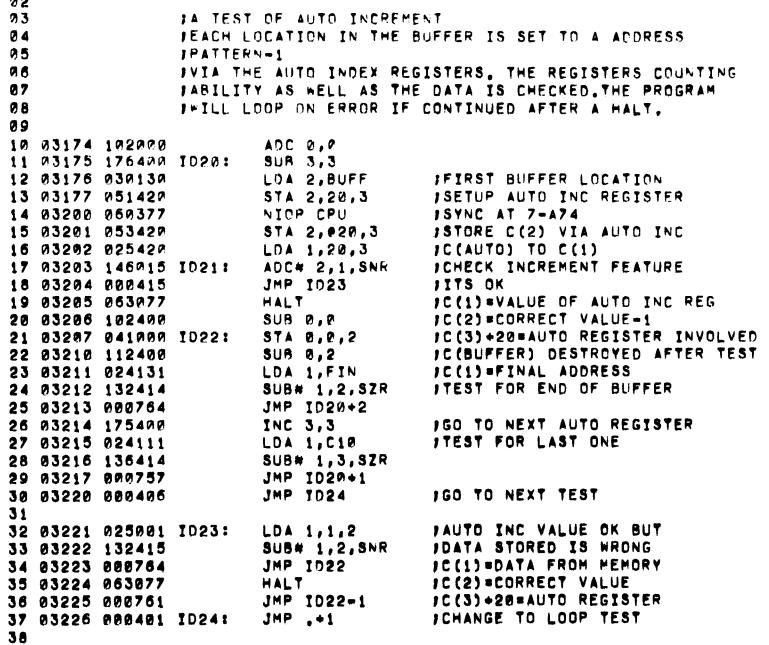

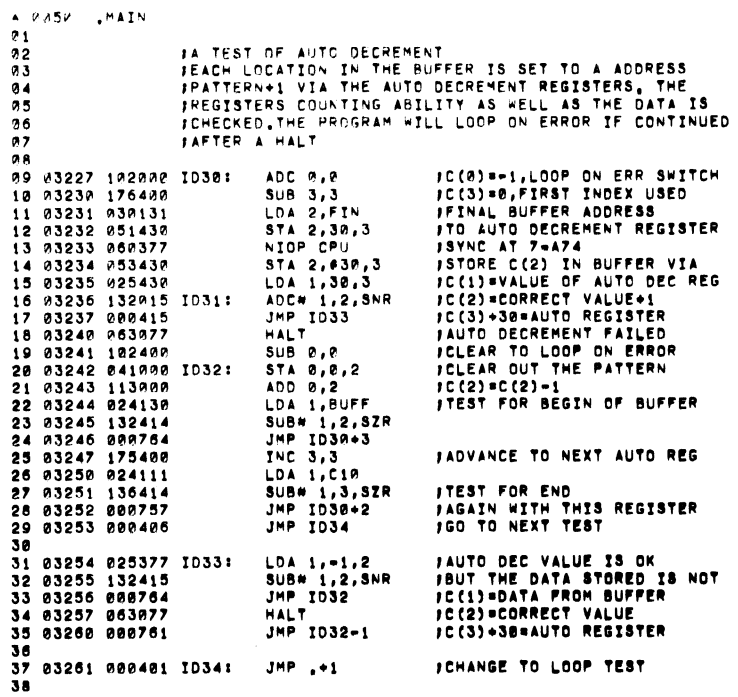

 $\sim 100$ 

 $\label{eq:2.1} \frac{1}{\sqrt{2}}\int_{\mathbb{R}^3}\frac{1}{\sqrt{2}}\left(\frac{1}{\sqrt{2}}\right)^2\frac{1}{\sqrt{2}}\left(\frac{1}{\sqrt{2}}\right)^2\frac{1}{\sqrt{2}}\left(\frac{1}{\sqrt{2}}\right)^2\frac{1}{\sqrt{2}}\left(\frac{1}{\sqrt{2}}\right)^2\frac{1}{\sqrt{2}}\left(\frac{1}{\sqrt{2}}\right)^2.$ 

 $\ddot{\bullet}$  .  $\bullet$ 

 $22$ <br>a and  $2$ <br>and  $2$ 

**John Bridge COMBATARY** 

 $\sim 10^{-1}$ 

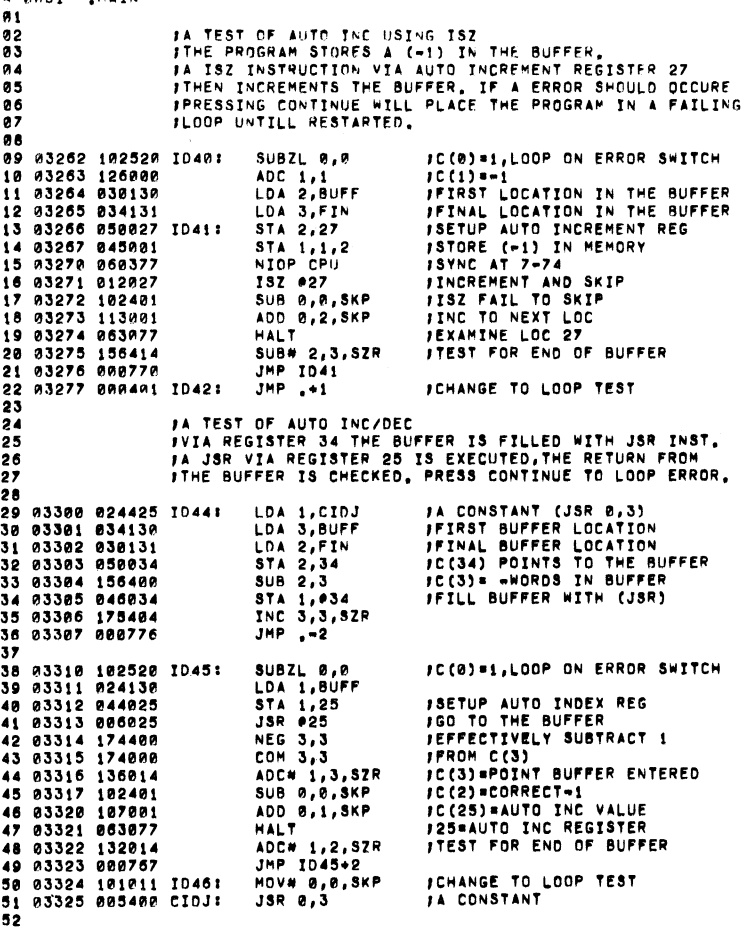

A 0052 .MAIN  $01$ **82 83326 824138 ID50:** LDA 1, BUFF **IFIRST LOCATION OF THE BUFF** 03 03327 030131 LDA 2.FIN **IFINAL LOCATION OF THE BUFF 24 03330 102520** SUBZL P.P IC(0)=1,LOOP ON ERROR SWIT **ISETUP AUTO DECREMENT** 05 03331 050033 STA 2,33 **JGO TO THE BUFFER** 06 03332 006033  $JSR = 33$ 07 03333 156414 SUB# 2.3.SZR IC(3) =PC FROM BUFFER IC(2) = INITAL VALUE OF AUTO 08 03334 102401 SUB 0,0, SKP 09 03335 112401 **SUB 8,2, SKP JOEC REGISTER 33 JPROG WILL LOOP ON ERROR** 10 03336 063077 **HALT** 11 03337 132014 ADC# 1,2,52R ITEST FOR BEGIN OF BUFF 12 03340 000771 JMP 1050+3 13 ITEST DSZ COUNT IN 14 03341 034402 DGCA:  $LDA 3, 12$ ADC 2,2, SKP **JEACH MEMORY MODULE.** 15 03342 152001 16 03343 004000  $4000$ IC(2)=ERROR SWITCH. 17 83344 828125 LDA 0, MSTZE **SUBZ# 0,3,5ZC** 18 03345 116432 19 03346 000421 JMP LAST 28 83347 182628 SUBZR 0.0 ADD 2,8,SNR 21 03350 143005 DGCX: JMP DGCB 22 03351 000413 23 03352 041400 STA 0,0,3 24 03353 060377 NIOP CPU **ISYNC 7-A74** 25 83354 815488  $032.8.3$  $JMP = 1$ 26 03355 000401 27 03356 025400 LDA 1,0,3 28 03357 122015 ADC# 1,0,8NR 29 03360 000770 JHP DGCX  $3 \cup 8$  2, 2 30 03361 152400 31 03362 063077 **HALT** 32 03363 000765 JMP DGCX 160 TO NEXT LOCATION 33 03364 020757 DGCB: LDA B, DGCA+2 34 03365 117000 ADD 8,3 35 03366 000754 JMP DGCA+1 36 03367 024046 LAST: LDA 1,EGGS 37 03370 125005 MOV 1,1,SNR 38 03371 002410  $JMP$   $e, *8$ . 39 83372 814851 **DSZ EGGS+3** 48 83373 888487  $JMP = 27$ 41 83374 862677 42 03375 034052 LDA 3, EGGS+4 43 03376 020051 LDA 0,EGGS+3 44 03377 041776  $37A B, -2, 3$  $JMP = 3$ 45 03400 001400 46 03401 000403 **BEG1** 47 93492 919859 ISZ EGGS+2 **JHP PHAIN** 48 03403 002141 JSR PICAT 49 03404 006172 50 03405 002141 JMP OMAIN

/C(1)=RESULT OF DSZ **JC(B)-VALUE BEFORE DSZ** 

 $\stackrel{\tiny b}{\bullet}$ 

A 0051 .MAIN

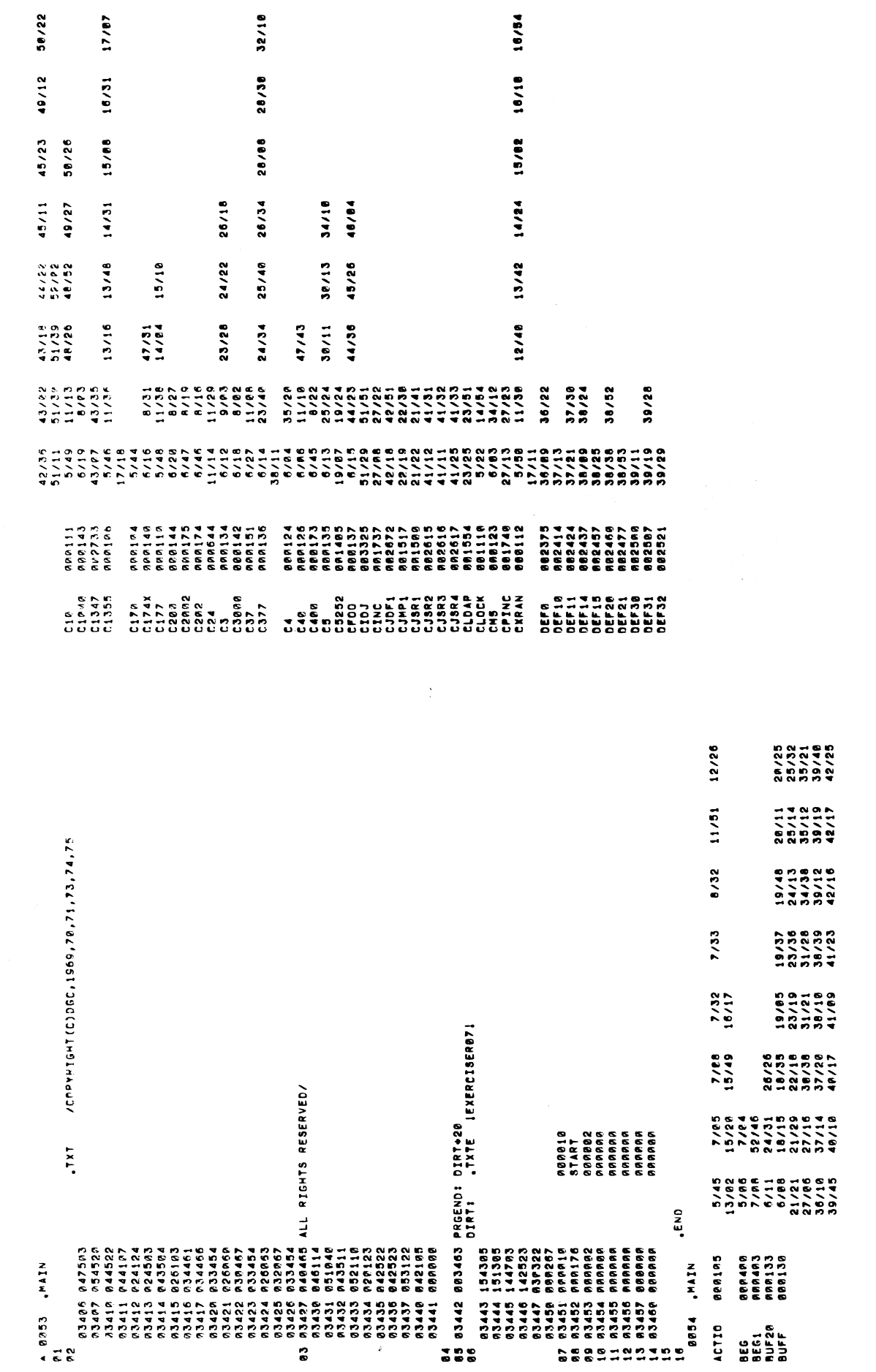

 $\bigcap$ 

 $\bigcup$ 

 $\bullet$ 

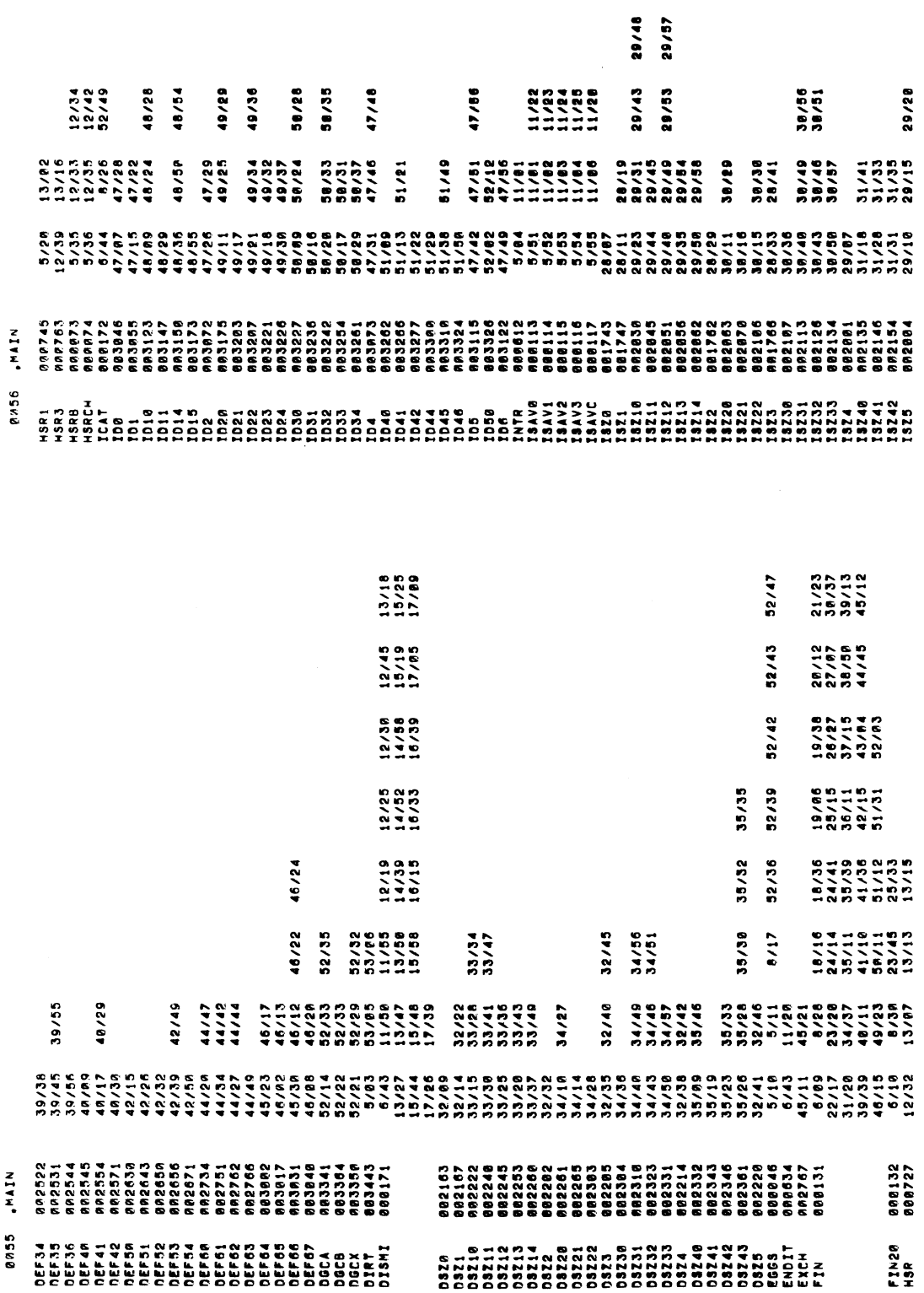

ю.

 $\Omega$ 

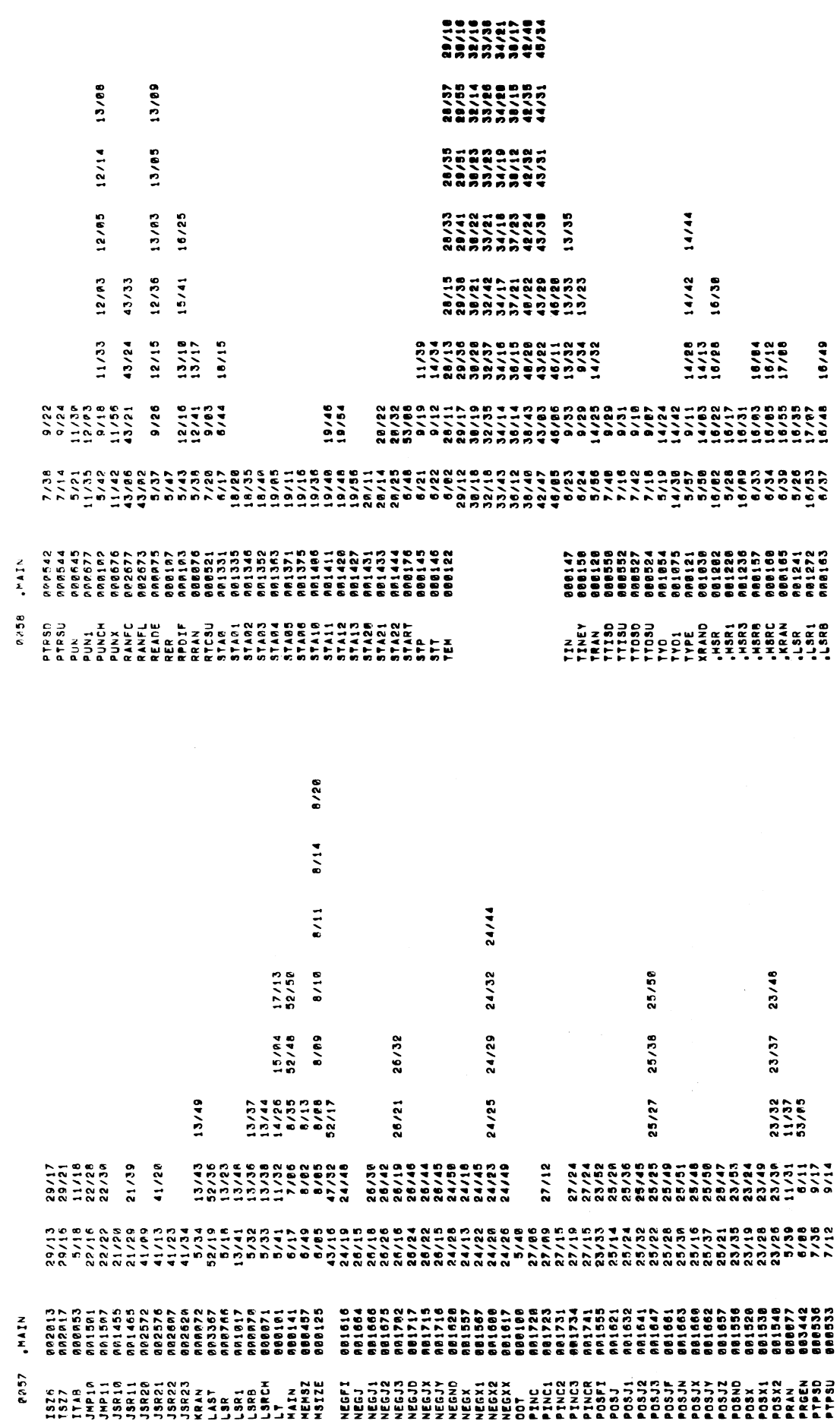

 $\bigcup$ 

0059 , MAIN

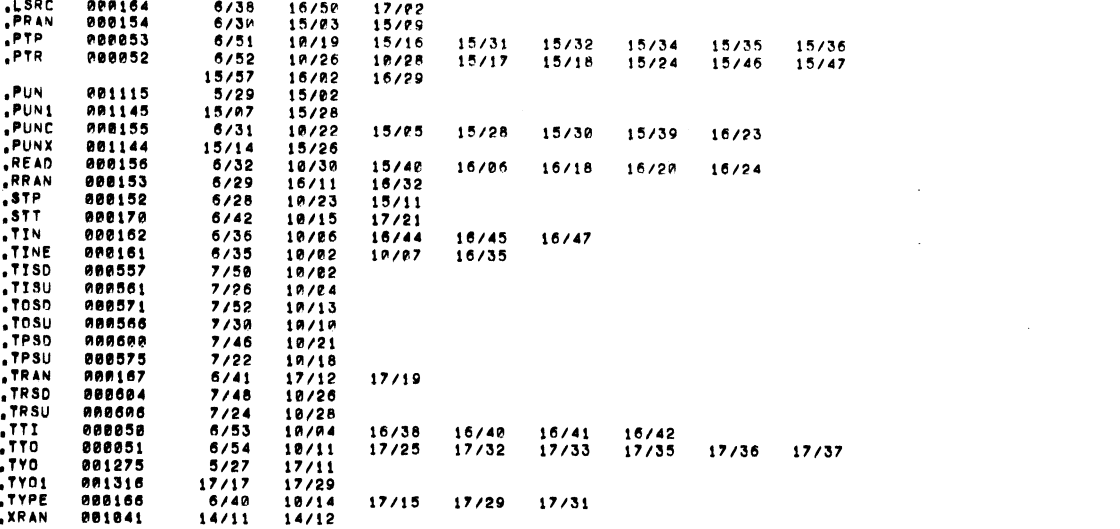

the control of the control of the

 $\label{eq:2.1} \frac{1}{\sqrt{2}}\int_{\mathbb{R}^3}\frac{1}{\sqrt{2}}\left(\frac{1}{\sqrt{2}}\right)^2\left(\frac{1}{\sqrt{2}}\right)^2\left(\frac{1}{\sqrt{2}}\right)^2\left(\frac{1}{\sqrt{2}}\right)^2\left(\frac{1}{\sqrt{2}}\right)^2\left(\frac{1}{\sqrt{2}}\right)^2.$ 

 $\mathcal{L}^{\mathcal{L}}(\mathcal{L}^{\mathcal{L}}(\mathcal{L}^{\mathcal{L$ 

 $\mathcal{L}^{\mathcal{L}}(\mathcal{L}^{\mathcal{L}})$  and  $\mathcal{L}^{\mathcal{L}}(\mathcal{L}^{\mathcal{L}})$  . The contribution of  $\mathcal{L}^{\mathcal{L}}$ 

 $\mathcal{L}^{\text{max}}_{\text{max}}$  and  $\mathcal{L}^{\text{max}}_{\text{max}}$ 

 $\mathcal{L}$ 

 $\mathcal{L}(\mathcal{L}^{\mathcal{L}})$  and  $\mathcal{L}(\mathcal{L}^{\mathcal{L}})$  and  $\mathcal{L}(\mathcal{L}^{\mathcal{L}})$  and  $\mathcal{L}(\mathcal{L}^{\mathcal{L}})$